Západočeská univerzita v Plzni Fakulta aplikovaných věd Katedra informatiky a výpočetní techniky

# **Diplomová práce**

# **Návrh klasifikátoru pro detekci pohybu ruky v záznamu EEG na bázi evokovaných motorických potenciálů**

Plzeň 2020 Šárka Klímková

**Místo této strany bude zadání práce.**

## **Prohlášení**

Prohlašuji, že jsem diplomovou práci vypracovala samostatně a výhradně s použitím citovaných pramenů.

V Plzni dne 9. srpna 2020

Šárka Klímková

## **Abstract**

This diploma thesis focuses on detection of movement-related potentials in EEG signals. The aim was to design a classifier that is able to detect hand movement or movement imagery in the EEG data; implement the classifier; and verify its accuracy. A total of 11 subjects participated in this study. In The Department of Computer Science and Engineering's laboratory, these subjects were studied to obtain their electrical activity. The obtained signal was preprocessed by the MNE-Python software. The linear SVM classifier was chosen to detect movement in the signal. The classifier as well as evaluation metrics were programmed in the Python programing language using Scikit-learn library.

## **Abstrakt**

Tato diplomová práce se zabývá problematikou detekce potenciálů souvisejících s pohybem a představou pohybu ruky ze záznamu EEG. Cílem bylo navrhnout klasifikátor detekující výskyt pohybu v EEG signálu, implementovat ho a na naměřených datech ověřit jeho funkčnost. Průběh elektrické aktivity mozku byl naměřen na 11 subjektech v laboratoři Katedry informatiky a výpočetní techniky a získaný signál byl zpracován pomocí softwaru MNE-Python. K detekci pohybu byl použit lineární klasifikátor metody Support Vector Machines. Klasifikátor i metriky vyhodnocující úspěšnost klasifikace byly implementovány v jazyce Python s využitím knihovny Scikit-learn.

## **Obsah**

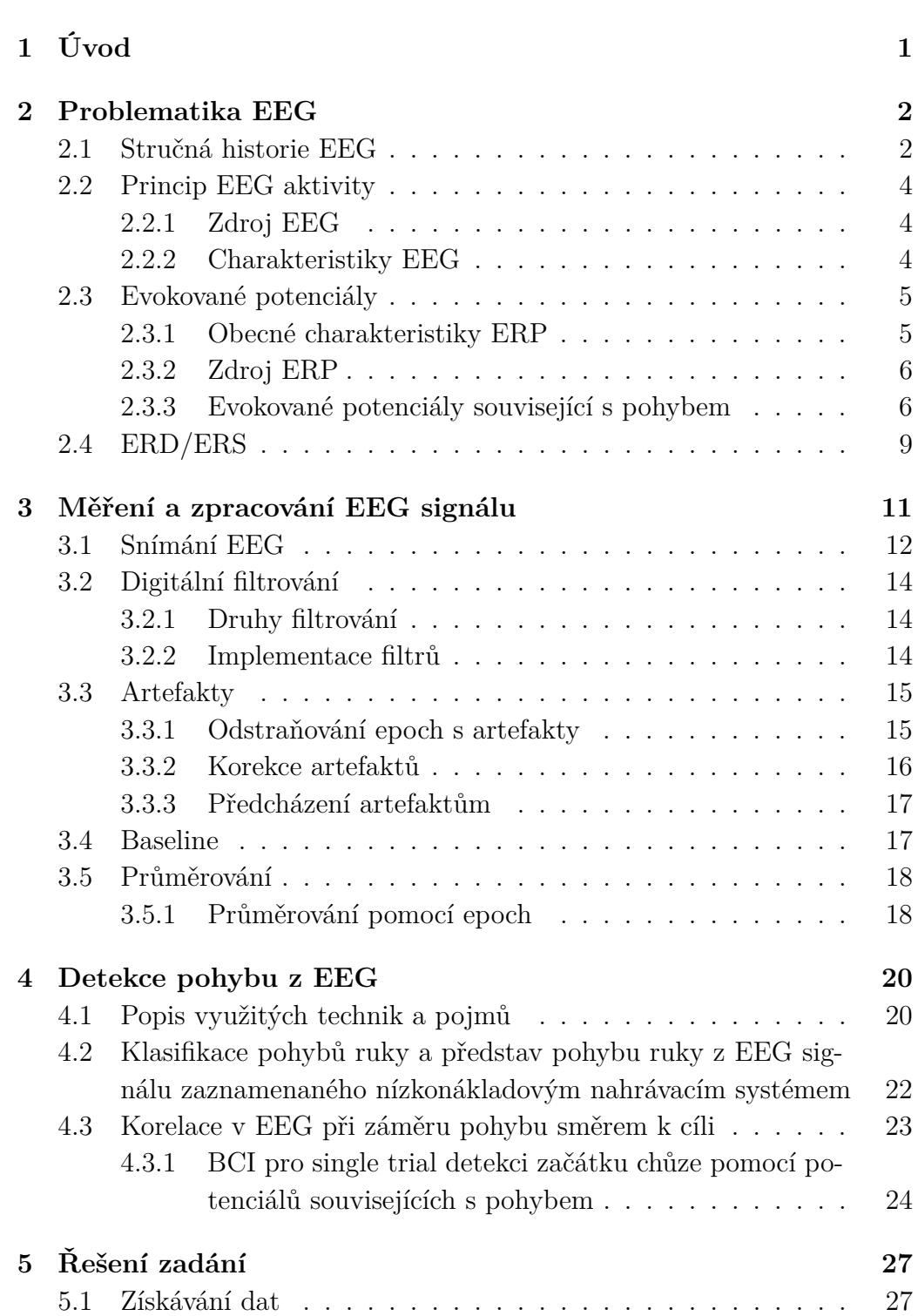

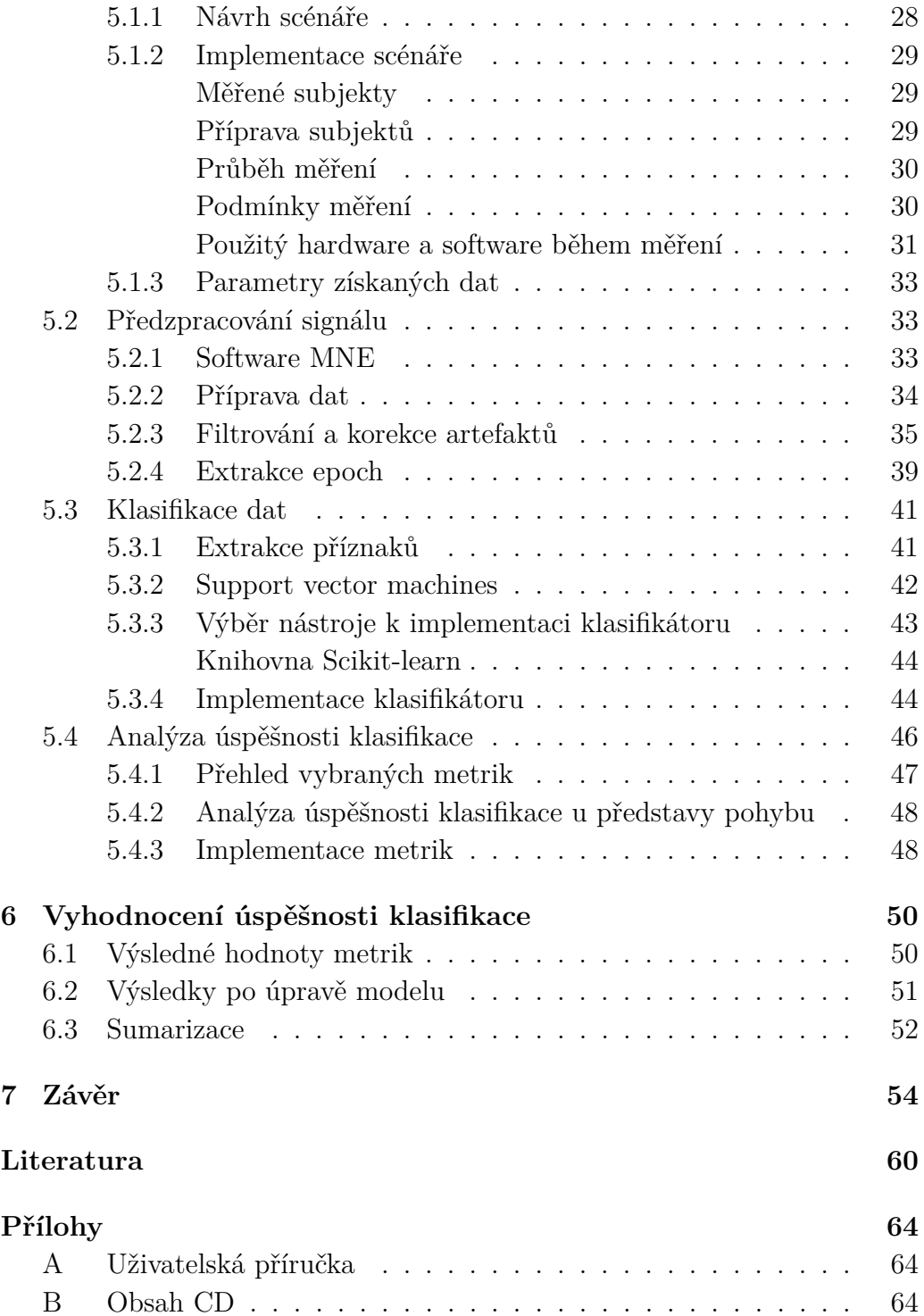

# <span id="page-6-0"></span>**1 Úvod**

Potíže spojené s nervovým systémem, které provázejí lidskou společnost, jako je například mrtvice, poranění míchy nebo Parkinsonova choroba, často vyústí ve zhoršenou možnost pohybu. Tyto komplikace zabraňují v prožití kvalitního každodenního života.

Zlepšení stavu pacientů se nabízí v podobě rehabilitačních technik využívajících robotických nebo funkčních elektrických stimulací ([\[1\]](#page-65-1), [\[2\]](#page-65-2), [\[3\]](#page-65-3)) a v poslední době pomocí cvičení, během kterých je pacient při procesu aktivně účasten díky monitorování jeho centrální nervové soustavy. [\[4\]](#page-65-4) Záměr k pohybu je detekovatelný z naměřené elektrické aktivity mozku pomocí změn na jeho průběhu, které byly podrobně popsány vědeckými kapacitami. Tyto jevy se nazývají: "na pohybu závislé desynchronizace/synchronizace" (*ER-D/ERS*) a "korové potenciály vázané na volní pohyb" (*MRCP*). Na druhý jmenovaný jev je zaměřena tato diplomová práce.

K získání dat je využita neinvazivní metoda měření elektrické aktivity mozku *EEG* (elektroencefalograf) při pohybu a představě pohybu pomocí dostupných přístrojů v univerzitní laboratoři. Na získaný signál jsou použité metody digitálního zpracování dat jako je filtrace, odstranění artefaktů a korekce artefaktů pomocí analýzy nezávislých komponent, které umožňují vyčistit signál od nežádoucích jevů a připravit ho k následné detekci výše uvedených korových potenciálů.

Zpracování signálu je realizováno pomocí open-source softwaru MNE implementovaném v jazyce Python. K detekci pohybu je využit lineární klasifikátor metody Support Vector Machines, který je implementován v jazyce Python s využitím knihovny Scikit-learn. Stejný softwarový nástroj je použit k implementaci metrik accuracy, precision, recall a F1 skóre, pomocí kterých je vyhodnocena úspěšnost klasifikátoru.

## <span id="page-7-0"></span>**2 Problematika EEG**

Více než sto let již vědci dokáží ze záznamu zkoumat elektrickou aktivitu mozku. Jedním z vědních oborů, který se touto činností zabývá je elektroencefalografie, *EEG*, který v této kapitole představím. Stručně vylíčím důležité milníky v historii *EEG*, dále popíši zdroj elektrických vln, charakteristiky jednotlivých frekvenčních pásem a důležitou součást *EEG* – evokované potenciály a především evokované potenciály související s pohybem (*MRCP*), které jsou klíčové k realizaci mé práce. Nakonec v samostatné kapitole představím fenomén aktivity mozku spojené s pohybem – desynchronizaci (*ERD*) a synchronizaci (*ERS*).

### <span id="page-7-1"></span>**2.1 Stručná historie EEG**

Rychle se vyvíjející obor elektrofyziologie v 19. století předznamenal první pokusy o pozorování elektrické aktivity mozku na bázi *EEG*. První pokusy byly provedeny na obnažených hemisférách mozku zvířat. Pomocí galvanometru byly objeveny "slabé proudy různých směrů procházejících zesilovačem, když byly elektrody umístěny na dvou bodech vnějšího povrchu nebo jedna na šedé hmotě a druhá na povrchu lebky." [\[5\]](#page-65-5) Průkopníkem této nové metodologie byl Richard Caton (1842-1926). Povedlo se mu zpozorovat i další zajímavý fenomén – když je jakákoliv část šedé kůry mozkové ve stavu funkční aktivity, její elektrický náboj má většinou negativní výchylku. Proto se dá říct, že byl Caton také průkopník práce s evokovanými potenciály. [\[6\]](#page-65-6)

První úspěšný záznam *EEG* se povedl roku 1912. Tehdy byl záznam elektrické aktivity mozku psa svým autorem pojmenovaný jako "elektrocerebrogram". Rok 1929 patří vůbec prvnímu zaznamenanému lidskému *EEG*, viz obrázek [2.1.](#page-8-0) Autorem byl německý vědec Hans Berger. Záznam vytvořil na fotografickém papíře s trváním od 1 do 3 minut s využitím časových markerů a nahrávání bylo provedeno pomocí dvou elektrod umístěných na čele a temeni hlavy (neboli ve frontální a okcipitální části).

Berger přispěl světové vědě i další prací – studií kolísání vědomí, prvním *EEG* záznamem spánku, zkoumání efektu hypoxie na lidský mozek a dokonce přispěl i studií výbojů při epileptických záchvatech. Nakonec také opravil slovo "elektrocerebrogram" na lingvisticky přesnější název "elektroencephalogram". [\[6\]](#page-65-6)

Později byly vytvořeny mnohem efektivnější nástroje na zaznamenání *EEG*. Byla zjištěna důležitost zaznamenávání signálu z více elektrod sou-

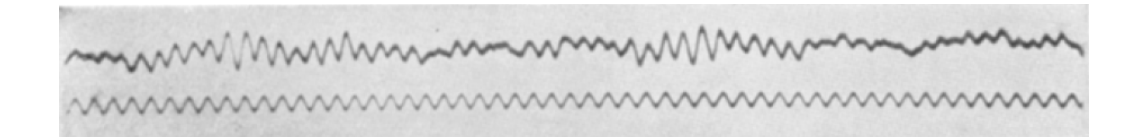

<span id="page-8-0"></span>Obrázek 2.1: První záznam lidského EEG. [\[6\]](#page-65-6)

časně a začal být dáván důraz na rozlišování funkcí a rozdílů mezi jednotlivými částmi mozku. Následně byly poprvé nahrány alfa a delta rytmy (viz kapitola [2.2.2\)](#page-9-2). Začaly se také rozvíjet studie na zkoumání nervových potenciálů, které se objevovaly periferně mimo centrální nervovou soustavu. [\[6\]](#page-65-6)

Všechny tyto objevy nemohly zůstat skryty pozornosti lékařů. Metody zkoumání mozku pomocí *EEG* se začaly ve velkém využívat u epileptických pacientů, a proto se epileptologie dá rozdělit do dvou historických epoch – před objevením a po objevení *EEG*. Kromě epilepsie se klinická *EEG* začala zaměřovat i na pacienty s nádory mozku. [\[6\]](#page-65-6)

Dále se poprvé začaly zkoumat struktury *EEG* při spánku a obzvlášť v USA se rozšířily spánkové laboratoře. Objevilo se první funkční mapování thalamu a hypothalamu, struktur nacházejících se v jádru mozku, s ohledem na autonomní reakce na elektrickou stimulaci a také se objevila studie zkoumající vztah mezi stimulací thalamu u mozku kočky a následnou reakcí měřitelnou v kůře mozkové. V roce 1948 byly provedeny první studie hlubokých mozkových struktur u člověka. Využití hloubkového *EEG* bylo později využíváno především u pacientů trpících epilepsií, kteří byli zvažováni pro operaci. V 50. letech byly představeny první studie evokovaných potenciálů, což představovalo významný krok na poli elektroencefalografie. [\[6\]](#page-65-6)

V 60. letech se vědci od zkoumání samotného signálu a jeho struktur zaměřili na automatické zpracování dat. Poprvé se k tomuto trendu přibližujeme v 30. letech, kdy byla na úseky *EEG* použita Fourierova analýza (rozložení křivky na sumu jednodušších funkcí). Později v 50. letech se objevuje první generace automatických frekvenčních analyzátorů. V roce 1965 byla představena Fourierova transformace (viz kapitola [2.2.2\)](#page-9-2) jako základ spektrální analýzy. [\[6\]](#page-65-6)

V roce 1965 byla také objevena pomalá negativní výchylka *EEG* aktivity předcházející volní pohyb skupinou německých vědců. [\[7\]](#page-65-7) Následně se dál vyvíjela technika evokovaných potenciálů (podrobně v kapitole [2.3\)](#page-10-0),

byly představeny vizuální a sluchové evokované potenciály a později také somatosenzorické evokované potenciály. [\[6\]](#page-65-6)

## <span id="page-9-0"></span>**2.2 Princip EEG aktivity**

*EEG* je zkratkou pro elektroencefalogram, neboli systém měření elektrických potenciálů mozku. Elektroencefalografie, s toutéž zkratkou, je název patřící vědě, která se tímto měřením zabývá. A nakonec elektroencefalograf je grafický záznam průběhu tohoto měření. [\[8\]](#page-65-8)

#### <span id="page-9-1"></span>**2.2.1 Zdroj EEG**

Elektrické signály jsou vytvořeny pohybem elektrického náboje v rámci centrální nervové soustavy. Neuronové funkce jsou běžně realizovány pomocí iontových gradientů vytvořených na membránách nervových buněk. Klidový membránový potenciál o hodnotě -75 mV je udržován pomocí výdeje kladně nabitých iontů draslíku. Tomuto stavu se říká elektrochemická rovnováha. Při tzv. depolarizaci se objeví přítok kladně nabitých iontů sodíku, který vychýlí elektrochemický klidový stav. V momentě, kdy depolarizace přesáhne určitou hranici (od -50 mV do -55 mV), nastává díky vodivosti sousedících částí membrány tzv. akční potenciál. [\[8\]](#page-65-8)

Pro elektroencefalografii je důležité to, co se dá detekovat pomocí *EEG* a v případě potenciálů to jsou ty, které vyprodukují synapse. Kladně nabité ionty proudící směrem do buňky vytváří excitatorní postsynaptické potenciály (*EPP*) a kladně nabité ionty proudící směrem ven z buňky, případně anionty proudící do buňky, vytváří inhibitorní postsynaptické potenciály (*IPP*). Tyto potenciály jsou delší v trvání než akční potenciály a jsou hlavním zdrojem *EEG* signálu. Činnost synaptických potenciálů iniciují pyramidové buňky v posledních 3 vrstvách šedé kůry mozkové. Elektrody připevněné ke skalpu snímají kontinuální a měnící se napětí, které se liší podle toho z jaké části povrchu hlavy je měřeno. Naměřenému signálu se říká *EEG*. [\[8\]](#page-65-8)

#### <span id="page-9-2"></span>**2.2.2 Charakteristiky EEG**

Mozkové vlny mají běžně sinusoidový tvar. Pomocí Fourierovy transformace je možné z nich získat výkonové spektrum. Přestože je spektrum kontinuální v rozsahu od 0 Hz až do poloviny vzorkovací frekvence, mohou být určité frekvence dominantnější v závislosti na stavu mozku jednolivců. Mozkové vlny se dělí do 4 základních skupin:

- **Alfa rytmus (8 14 Hz)** měřitelný převážně v zadní části hlavy. [\[10\]](#page-65-9)
- **Beta rytmus (14 40 Hz)** vyskytuje se nejčastěji frontálně, také centrálně a v týlní části. [\[10\]](#page-65-9)
- **Delta rytmus (<4 Hz)** obvykle se dá naměřit v oblasti F3 a C3 (viz obrázek [2.4\)](#page-15-0). [\[10\]](#page-65-9)
- **Théta rytmus (2 7 Hz)** vyskytuje se většinou v oblasti spánků, může být v levé hemisféře. [\[10\]](#page-65-9)

Nejvíce studovaný rytmus je normální alfa rytmus. Objeví se po zavření očí a při relaxaci a je rušen otevřením očí nebo při usilovnějším přemýšlení. *EEG* je citlivé na velké spektrum různých stavů vědomí. Jako příklad je možné uvést stres, ostražitost nebo naopak klidový stav, hypnózu a spánek. Během normálního stavu vědomí s otevřenýma očima jsou dominantní beta vlny. Při relaxaci nebo ospalosti se zvyšuje alfa aktivita a pokud člověk usne, objeví se rytmy nižších frekvencí (konkrétní frekvence závisí na fázi spánku, ve které se člověk nachází). Tato pravidla se dají aplikovat pouze rámcově a takto obecně, jelikož mozkové vlny jednotlivců jsou unikátní. V některých případech je dokonce možné identifikovat člověka na základě jeho mozkové aktivity. [\[9\]](#page-65-10)

Jak bylo uvedeno výše, naměřený signál záleží na části skalpu, ze které je napětí snímáno. Důvodem je, že různé části mozku neemitují simultánně mozkové vlny stejných frekvencí. Tento fakt značně ztěžuje interpretaci *EEG* charakteristik a je tedy potřeba vždy využít ozkoušených technik snímání, zpracování a interpretace signálu (viz kapitola [3\)](#page-16-0). [\[9\]](#page-65-10)

## <span id="page-10-0"></span>**2.3 Evokované potenciály**

Evokované potenciály *ERP* jsou nervové odezvy, které mohou být vyvolány vnějšími podněty nebo přímým drážděním mozkové kůry (např. impulzy magnetického pole). Jsou detekovatelné ze záznamu *EEG*. Na typu podnětu, jinak řečeno stimulu, závisí charakteristiky *ERP*. [\[11\]](#page-66-0)

#### <span id="page-10-1"></span>**2.3.1 Obecné charakteristiky ERP**

Získaný záznam *ERP* má podobu série pozitivních a negativních výchylek, které se liší v polaritě, amplitudě a trvání. Tradiční pohled na problematiku *ERP* rozděluje křivku na jednotlivé komponenty, přestože je ve skutečnosti křivka kontinuální a bez jasných přechodů mezi jednotlivými vrcholy. *Křivka*

*ERP* je definována jako "zobrazení změn v napětí změřeném na povrchu hlavy v průběhu času, které reflektuje senzorické, kognitivní, afektivní a motorické procesy vyvolané stimulem" [\[11\]](#page-66-0). *Vrchol ERP* je pak definovaný jako "spolehlivé maximum negativního nebo pozitivního napětí v pozorované křivce" [\[11\]](#page-66-0). A nakonec je třeba zmínit pojem *ERP komponenta*, kterou je možné definovat jako "změnu v napětí zaznamenané na povrchu hlavy, která reflektuje specifický neurální nebo psychologický proces" [\[11\]](#page-66-0).

#### <span id="page-11-0"></span>**2.3.2 Zdroj ERP**

Evokované potenciály jsou v porovnání s *EEG* malé a k jejich zobrazení je většinou potřeba kombinovat *EEG* epochy dohromady. Jsou výsledkem sčítání postsynaptických potenciálů, které se objeví simultánně ve velkém množství v pyramidálních buňkách kortexu. Když se objeví potenciály na jednom konci neuronu, vytvoří se tzv. dipól. Tyto vytvořené dipóly musí směřovat jedním směrem, díky čemuž se sečtou a vytvoří tzv. ekvivalentní proudový dipól. Pokud má takto vytvořený dipól dostatečnou sílu (počet neuronů, ze kterých je tvořený, je řádově v tisících), je možné ho zaznamenat na skalpu. [\[11\]](#page-66-0)

Jedním z určujících faktorů polarity změřené *ERP* komponenty je orientace dipólu vzhledem k elektrodě, kterou je měřena. Zpoždění od vzniku aktivity v mozku až k jeho změření na skalpu je v řádech milisekund. Vzhledem k velkému množství rušivých faktorů, které ovlivňují cestování signálu mozkem, nejde jednoznačně určit, kde se nachází zdroj jednotlivých *ERP* komponent. K těmto rušivým faktorům patří odpor lebky a povrchu hlavy a fakt, že *ERP* komponenty jsou tvořeny činností z různých oblastí mozku. Výše byla zmíněna nutnost součinnosti velké skupiny neuronů, a ta omezuje spolu s rušivými faktory množství detekovatelných procesů touto metodou. [\[11\]](#page-66-0)

#### <span id="page-11-1"></span>**2.3.3 Evokované potenciály související s pohybem**

V angličtině používaný název "Movement-Related Cortical Potencials" (*MRCP*) označuje evokované potenciály, které jsou vyvolané pohybem. [\[12\]](#page-66-1) Studie zabývající se rozdíly mezi *MRCP* souvisejících s pohybem a představou pohybu se shodují na tom, že jsou v obou případech aktivovány stejné oblasti mozku a průběh potenciálu se téměř neliší v amplitudě, době vzniku vzhledem k začátku pohybu/představě pohybu ani topografii. [\[13\]](#page-66-2) [\[14\]](#page-66-3) [\[15\]](#page-66-4) Z toho důvodu budu dále používat slovo "pohyb" pro označení obou aktivit.

Jedním z komponentů tohoto typu evokovaných potenciálů je Bereit-

schaftspotential (*BP*). Ten se objevuje jako pomalá negativní výchylka v napětí o frekvenci 0-5 Hz před začátkem volního pohybu o velikosti amplitudy mezi 5 až 30 *mV* [\[16\]](#page-66-5). Má dvě části – *early BP* (v překladu raný) a *late BP* (pozdní). [\[12\]](#page-66-1) Následující seznam shrnuje nejdůležitější komponenty, jejich charakteristiky a v jaké části skalpu se objevují (jednotlivé oblasti jsou ukázány na obrázku [2.2\)](#page-13-0): [\[12\]](#page-66-1)

- **Early BP** Objevuje se 2 s před začátkem pohybu a je maximální v centrálně-parietální části (centrální část odkazuje na oblasti skalpu označené písmenem "C" podle mezinárodní systému pro umístění elektrod, viz obr. [2.4\)](#page-15-0) a symetricky distribuovaný bez ohledu na stranu pohybu.
- **Late BP** Strmější změna v napětí než u předchozího komponentu. Objevuje se přibližně 400 ms před začátkem pohybu. Je maximální v centrální části a výraznější v kontralaterální oblasti (opačná strana než je strana pohybu).
- **N-10** Začíná 10 ms před začátkem pohybu v malé oblasti kontralaterálního centrálního skalpu.
- **N+50** Negativní výchylka 50 ms po začátku pohybu ve frontální oblasti.
- **P+90** Pozitivní výchylka 90 ms po začátku pohybu v parietální oblasti.

Další komponenty se objevují až do 300 ms po začátku pohybu. [\[12\]](#page-66-1) Na obrázku [2.3](#page-14-1) je ukázán průběh křivky s komponentami.

Volní motorická inhibice nebo relaxace svalů je předcházena podobnou aktivitou jako kontrakce svalů. Před nedobrovolnými pohyby se tyto procesy neobjevují, díky čemuž je možné *BP* použít pro detekci toho, jak se motorické systémy podílejí na vzniku nedobrovolných pohybů u pacientů s psychogenními poruchami hybnosti. [\[12\]](#page-66-1)

Podle mezinárodního systému 10-20 případně 10-10 (viz obrázek [2.4\)](#page-15-0) lze *BP* nejsnadněji detekovat v oblasti C1, C2 a Cz. Konkrétně pro pohyb rukou je nejvýraznější oblast C1 a C2 a pro pohyb nohou oblast Cz. Uvedený čas 2 s nebo 400 ms se liší u jednotlivých subjektů a v závislosti na podmínkách pohybu. Stejné je to také s velikostí amplitudy. Faktory ovlivňující křivku jsou stupeň motivace (výraznější *early BP*), stav připravenosti (dřívější *early BP*), dobrovolný vs. daný výběr pohybu, jinými slovy, jestli si dobrovolník

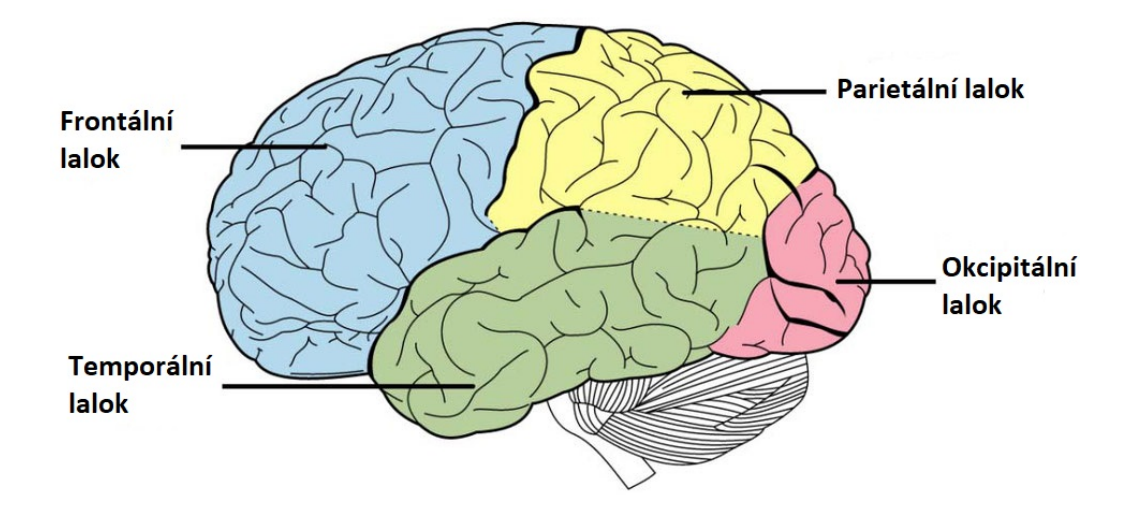

<span id="page-13-0"></span>Obrázek 2.2: Obrázek mozku s popsanými oblastmi. [\[17\]](#page-66-6)

sám určil tempo pohybu nebo byl instruován experimentátorem (kontralaterální *late BP* u daného pohybu), tempo opakujícího se pohybu (čím rychlejší, tím pozdější *early BP*), rychlost pohybu (čím rychlejší, tím pozdější *early BP*) a přesnost (větší *late BP*), komplexnost pohybu (větší *late BP*), patologické léze na mozku (oba potenciály menší) nebo parkinsonova choroba (malý *early BP*). [\[12\]](#page-66-1)

V posledních 20 letech byla provedena řada studií zkoumajících efekt zmíněných faktorů na průběh *BP*. Například v roce 2004 byla vypracována studie zjišťující, jaký vliv bude mít vyšší projevená snaha uskutečnit pohyb. V tomto případě byla naměřena větší amplituda posledních 100 ms před začátkem pohybu. Vzhledem k tomu, že při vyšší snaze o pohyb je vždy také použita větší síla, je nejasné, který z těchto dvou faktorů měl vliv na změnu průběhu křivky. [\[12\]](#page-66-1)

V roce 2005 byl zkoumán průběh *BP* při přirozenějším pohybu, který je prováděn při každodenních činnostech. Subjekty prováděly pohyby pantomimicky nebo ovládaly různé předměty (všichni byli praváci a pohyby prováděli pravou rukou). Při těchto podmínkách začal *BP* v parietální části skalpu a byl větší na levé straně, dále následován ve střední frontální části a v bilaterálních centrálních částech. [\[12\]](#page-66-1)

Další studie z roku 2018 rozdělila experiment na dvě části – při jedné měly subjekty mačkat tlačítko jako reakci na promítané obrázky zvířat podle toho jaké pocity v nich vyvolávaly a v druhé měly klasicky pohybovat rukou ve zvoleném rytmu. V druhé části experimentu byly naměřeny větší amplitudy *BP*. [\[19\]](#page-66-7)

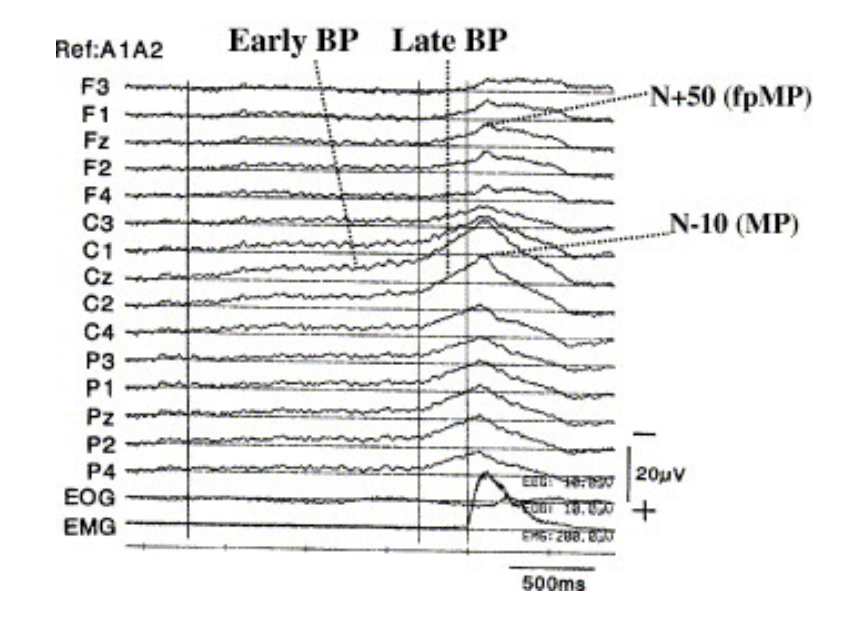

<span id="page-14-1"></span>Obrázek 2.3: Záznam průběhu *EEG* získého od jednoho zdravého subjektu s vyznačenými MRCP komponentami. Subjekt natahoval levé zápěstí ve vlastním rytmu. Křivky jsou výsledkem průměrování 98 epoch. *Early BP* začíná 1.7 ms před značkou představují zprůměrované *EMG* svalu levého zápěstí a je maximální na elektrodě Cz a je symetricky distribuovaný do obou hemisfér. *Late BP* začíná 300 ms před pohybem a je výraznější v pravé centrální oblasti (kontralaterální vůči straně pohybu.) [\[12\]](#page-66-1)

A nakonec studie, která stojí za zmínku, z roku 2009, se zabývá tím, zda existuje funkční integrace mezi řečí (jazykem) a motorickými systémy v mozku. Studie potvrdila, že větší "artikulační komplexita"má vliv na průběh *BP*, stejně jako je tomu při složitějším pohybu končetin. [\[20\]](#page-66-8)

## <span id="page-14-0"></span>**2.4 ERD/ERS**

*ERD* (event-related desynchronization, v překladu desynchronizace související s událostí) a *ERS* (event-related synchronization, v překladu synchronizace související s událostí) signálu *EEG* je ve většině literatury včetně studií zabývajících se rozpoznáváním pohybu zmíněna a využívána spolu s *MRCP* potenciály, a proto jsem se rozhodla ji věnovat kapitolu, přestože s ní nebudu pracovat.

Zkratky *ERD* a *ERS* značí změny výkonu oscilačních aktivit v rámci *EEG*. Tyto změny byly zaznamenány během různých činností včetně volních pohybů. Studie ukázaly, že pokles výkonu u alfa nebo beta vln – *ERD*, znamenají zvýšenou aktivitu v související oblasti šedé kůry mozkové a zvý-

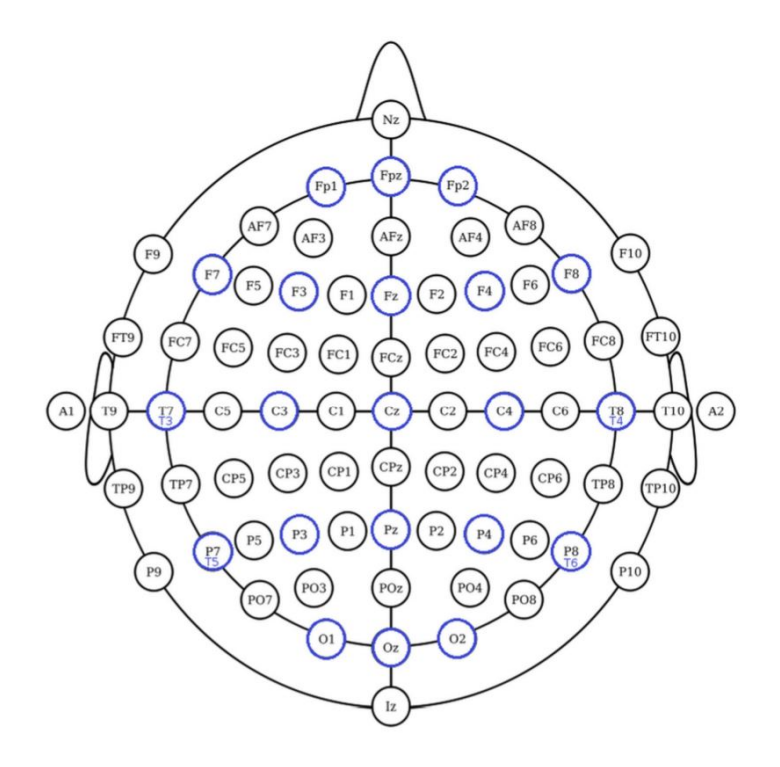

<span id="page-15-0"></span>Obrázek 2.4: 10-10 mezinárodní systém pro umístění elektrod na skalpu. Modré kruhy reprezentují systém 10-20. [\[18\]](#page-66-9)

šení výkonu – *ERS*, je spojeno s klidovými podmínkami nebo až sníženou aktivací oblasti mozku. Proces zmíněný jako první se tedy objevuje před začátkem pohybu a druhý po něm.

Existují důkazy, které potvrzují, že *ERD* a *ERS* jsou spojené s jinými procesy v mozku než *MRCP*. *Early BP* se, jak bylo zmíněno výše, objevuje symetricky bez ohledu na to, která strana těla se hýbe. Později se však stává výraznější v kontralaterální části mozku. Oproti tomu *ERD* začíná v kontralaterální hemisféře a šíří se bilaterálně. Zajímavostí je, že některé studie později ukázaly rozdílé výsledky u praváků hýbajících levou rukou. [\[12\]](#page-66-1)

## <span id="page-16-0"></span>**3 Měření a zpracování EEG signálu**

V této kapitole je popsána metodika praktického postupu při měření a zpracování *EEG*, která umožní pozdější detekci potenciálů spojených s pohybem. Nejprve je popsáno jakým způsobem je možné snímat *EEG*, jakých přístrojů je k tomu potřeba a jaké technické parametry je nutné při měření zvážit. Po získání požadovaného signálu je dalším krokem jeho zpracování, kam patří filtrace, korekce baseline a průměrování. Je také popsána problematika artefaktů a jak s nimi naložit. Na obrázku [3.1](#page-16-1) je ukázána posloupnost jednotlivých kroků.

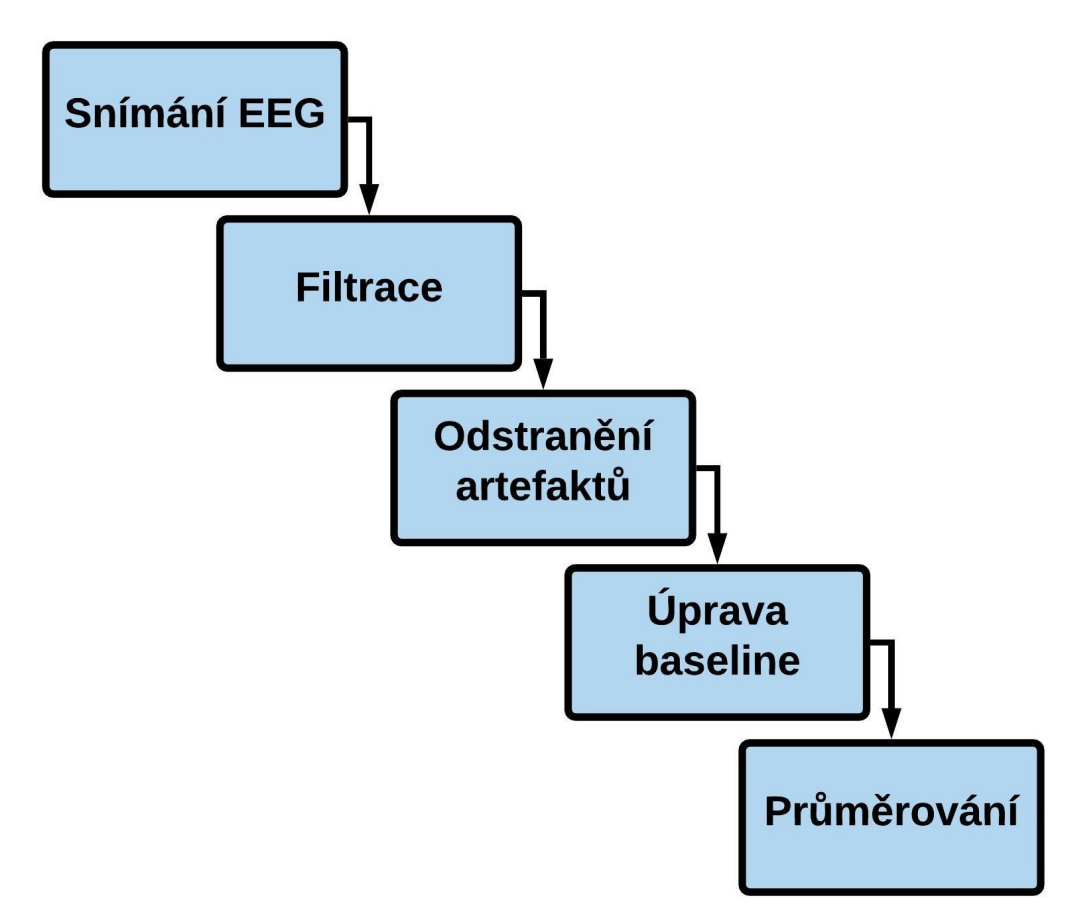

<span id="page-16-1"></span>Obrázek 3.1: Digram posloupnosti procesů potřebných při realizaci experimentů zabývajících se EEG.

## <span id="page-17-0"></span>**3.1 Snímání EEG**

Pro měření a zaznamenání *EEG* a *MRCP* je nutné mít k dispozici několik nástrojů:

- Elektrody s vodivým médiem
- Zesilovač s filtry
- A/D převodník
- Nástroj k zaznamenání markerů
- Nahrávací zařízení

K měření změn potenciálu na mozku se využívá základní elektrický obvod s aktivní a referenční elektrodou. Navíc se používá třetí elektroda sloužící jako uzemnění. Minimální konfigurace pro jednokanálový *EEG* signál tedy sestává z jedné aktivní elektrody, jedné (nebo dvou speciálně spojených) referenční elektrody a jedné zemnící elektrody. Multikanálová konfigurace sestává až ze 128 nebo 256 aktivních elektrod. [\[9\]](#page-65-10)

Existuje široká řada elektrod, které je možné využít pro měření *EEG*. Ve své práci budu potřebovat multikanálovou konfiguraci a u té je preferována čepice s elektrodami. Rozmístění elektrod u takové čepice je znázorněno na obrázku [2.4.](#page-15-0) Elektrody jsou na uvedeném obrázku rozmístěny na skalpu podle dvou různých mezinárodních systémů – 10-10 a 10-20. Hlava je rozdělena proporčně tak, aby byly adekvátně pokryty všechny oblasti mozku. Elektrody jsou označeny písmenem podle toho, jakou část mozku pokrývají – F (frontální), C (centrální), T (temporální), P (posterior) a O (occipital). Spolu s písmeny jsou oblasti značeny číslicemi – na levé straně lichými a na pravé sudými. [\[9\]](#page-65-10)

Při měření je nutné držet impedanci na co nejnižší úrovni. V opačném případě by byl signál deformován a obtížně by se zpracovával. Standartem pro klinické využití *EEG* a vědecké publikace je nepřesahovat hodnotu impedance o 5 kΩ a nepřekročit rozdíl mezi jednotlivými elektrodami o 1 kΩ. Umístění referenční elektrody je možné např. na pozici Cz, špičce nosu nebo ucha; také je možné využít technik bez referenční elektrody – aritmetický nebo vážený průměr. S moderními přístroji není tolik důležité umístění zemnící elektrody, ale nejčastěji je využíváno čelo nebo ušní boltec. [\[9\]](#page-65-10)

Filtry, které slouží k potlačení amplitudy v určitých frekvencích, se dělí na: [\[9\]](#page-65-10)

• **1.** Low-pass filtr

- **2.** High-pass filtr
- **3.** Bandpass filtr
- **4.** Notch filtr

Low-pass filtr (dolní propust), jak již z názvu vypovídá, potlačuje komponenty s vyšší frekvencí a high-pass filtr (horní propust) s nižší frekvencí. Bandpass filtr (pásmová propust) je v podstatě kombinací obého a propouští frekvence v určitém rozsahu. A nakonec notch filtr tlumí pouze úzké pásmo frekvence, typicky je to šum z elektrického vedení – 50/60 Hz. [\[9\]](#page-65-10)

Snímaný signál je zesílen, aby byl využitelný při dalších procesech. Kromě požadovaného signálu je vždy snímán i rušivý signál (50/60 Hz) ze zdroje, rušivé signály z rozhranní tkáň/elektroda), nežádoucí biopotenciály a šum. Zesilovač by měl provádět filtraci nežádoucích signálů v co největší míře. Tato vlastnost je udávána v decibelech jako poměr signálu/šumu (minimálně by to mělo být 100 dB). Speciální izolované prostory minimalizují vliv elektrických zdrojů z okolí, které způsobují šum. Pro filtraci šumu s hodnotami 50/60 Hz je možné použít low-pass filtr nebo notch filtr, pokud chceme zachovat vyšší frekvence. Dále je nutné využít high-pass filtr pro redukci pomalých frekvencí, jejichž zdrojem je například dýchání. Mezní frekvence je obvykle nastavena od 0.1 Hz. K omezení šířky pásma se používá low-pass filtr s mezní frekvencí od 40 Hz do poloviny vzorkovací frekvence. [\[9\]](#page-65-10)

A/D převodník by měl být schopen zaznamenat hodnoty od 0.5 µV. Je nutné nastavit dostatečné vzorkování signálu, a to minimálně dvojnásobné než je nejvyšší frekvence, kterou je třeba zaznamenat. [\[9\]](#page-65-10)

Z popisu *ERP* a *MRCPs* v předešlých kapitolách je zřejmé, že je potřeba označit bod v záznamu určující čas proběhlého stimulu. K tomuto účelu je možné využít spoušť nebo tlačítko, které vyznačí marker v záznamu *EEG* při začátku pohybu končetin [\[21\]](#page-67-0) [\[22\]](#page-67-1), případně zaznamenat souběžně s *EEG* také svalové elektrické biosignály v podobě elektromyografu *EMG* pomocí elektrod připevněných na kůži nad svalovým bříškem [\[23\]](#page-67-2) nebo je možné do záznamu posílat markery v předem daném intervalu. [\[24\]](#page-67-3) Poslední uvedený způsob má výhodu ve své jednoduchosti, ovšem ta je kompenzována vysokou pravděpodobností, že se budou zaznamenané časy událostí lišit od reálného začátku pohybu.

## <span id="page-19-0"></span>**3.2 Digitální filtrování**

V této fázi se upravuje diskrétní číslicový signál pomocí digitálního filtru. Digitální filtrování je užitečné opět k utlumení frekvencí, které jsou považovány za šum – těch, které nepotřebujeme pro prováděný experiment. [\[25\]](#page-67-4)

#### <span id="page-19-1"></span>**3.2.1 Druhy filtrování**

Obvykle jsou u digitálních filtrů výstupní body váženým nebo neváženým průměrem nějakého množství vstupních bodů v určitém časovém úseku. Tento vztah definuje vzorec:

$$
Y_t = \sum_{i=-j}^{j} W_i \times X_{t+i},
$$

kde *Y<sup>t</sup>* je výstupní signál v čase. Alternativním přístupem je průměrovat hodnoty jen do bodu v čase, který koresponduje s výstupním bodem. Tento přístup je možné využít v reálném čase, nevýhodou je posun ve fázi, protože výstupní hodnota reflektuje pouze současnou a předešlé hodnoty, ne ty následující. Odpovídá tomu vzorec:

$$
Y_t = \sum_{i=0}^j W_i \times X_{t-i} \, .
$$

Existuje také možnost vzít již filtrovaný signál a využít ho pro další výpočet výstupního signálu:

$$
Y_t = X_t + \sum_{i=1}^{j} W_i \times Y_{t-i} \, .
$$

Pomocí vah je možné jednoduše napodobit nějaký vzor, například alfa vlnu. V tom případě se ze vzoru skombinovaného s *EEG* signálem stává bandpass filtr propouštějící frekvenci o 10 Hz. Metoda průměrování bez využití výstupního signálu se nazývá *FIR* filtr (filtr s konečnou impulzní odezvou) a metoda s využitím výstupního signálu *IIR* filtr (filtr s nekonečnou impulzní odezvou). [\[25\]](#page-67-4)

#### <span id="page-19-2"></span>**3.2.2 Implementace filtrů**

Díky rozvoji v psychofyziologickém výzkumu a levnému výpočetnímu výkonu existuje široké množství softwarových nástrojů umožňujících filtrování signálu. Programy nabízejí využití například Butterworthova filtru, který optimalizuje plochost propustného pásma frekvencí za cenu širokého přechodového pásma. Další typ filtru, Čebyshevův, má poměrně úzké přechodové pásmo naopak za cenu zvlnění propustného pásma. Rozdílné softwarové nástroje poskytují různé filtry, využívají odlišnou terminologii a mají rozdílné uživatelské rozhranní. Co mají často společné, je nastavení low-pass a high-pass frekvence, možnost využití metody nulového fázového posuvu nebo simulované analogové metody, která vytváří fázový posuv a také nastavení strmosti přechodu. [\[25\]](#page-67-4)

### <span id="page-20-0"></span>**3.3 Artefakty**

Příkladem artefaktů, které může *EEG* obsahovat, jsou pohyby očí, mrkání, svalová aktivita a potenciály kůže. Tyto artefakty jsou velké v porovnání s *ERP* signály a mohou výrazně snížit odstup signálu od šumu zprůměrovaného *ERP* (viz kapitola [3.5\)](#page-23-0). [\[26\]](#page-67-5)

Existují dva způsoby odstranění artefaktů nebo alespoň omezení jejich vlivu. Prvním způsobem je odstranění epoch, které artefakty obsahují. Alternativou je odhadnutí vlivu artefaktů a využití korekce k jejich eliminaci. V první řadě je ovšem nejdůležitější snažit se zabránit tvorbě arfektů. [\[26\]](#page-67-5)

#### <span id="page-20-1"></span>**3.3.1 Odstraňování epoch s artefakty**

Při odstraňování epoch s artefakty můžeme pro rozhodování použít [\[26\]](#page-67-5):

- **1.** Určení absolutní hodnoty prahu napětí
- **2.** Určení rozestupu mezi maximálním a minimálním napětím
- **3.** Vlastní odhad

Každá metoda má své výhody a nevýhody a vždy záleží na typu artefaktu, který je potřeba odstranit. V případě detekce mrkání není efektivní absolutní hodnota prahu, protože se hladina signálu může měnit (příklad na obrázku [3.2\)](#page-21-1). Je tedy lepší zvolit rozdíl mezi maximální a minimální hodnotou napětí. [\[26\]](#page-67-5)

Jednoduché měření rozdílu v napětí v rámci jednotlivých epoch může být problematické při pomalých změnách v napětí, kdy počátek epochy může mít významně rozdílnou hodnotu napětí než konec epochy. V tomto případě je ideální zvolit okno délky cca 100 ms a krok za krokem projít celou délku epochy. Průměr v napětí předcházejícího okna je odečtem od průměru napětí okna následujícího a výsledný průměr hodnot je porovnán s prahem, který jsme si určili. Mrkání se projevuje rychlou změnou v napětí, proto je tato metoda ideální k jeho detekci. V případě alfa vln není měření rozdílu mezi vrcholy efektivní, protože jejich průběh se většinou neliší od *EEG* aktivity

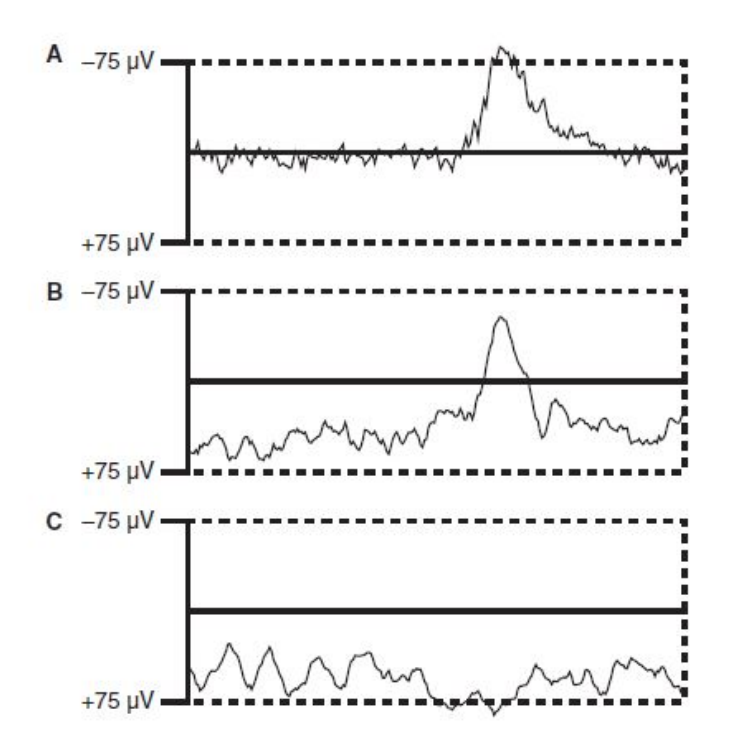

<span id="page-21-1"></span>Obrázek 3.2: Příklad využití absolutní hodnoty napětí pro odstranění artefaktů. Každá křivka ukazuje aktivitu v jedné epoše nahrané pomocí *EOG* (elektrookulografické) elektrody umístěné pod levým okem, která monitoruje aktivitu oka. V grafu A je přítomno mrknutí a křivka překročí hodnotu prahu, v grafu B je opět přítomno mrknutí, ale hladina je posunuta níž a křivka nedosáhne prahu. V grafu C není mrknutí, ale kvůli posunu hladiny křivka dosáhne prahu. [\[26\]](#page-67-5)

v pozadí. Lepším přístupem by bylo například měření energie ve frekvenční hladině 10 Hz. A nakonec vlastní inspekce epoch s artefakty je plnohodnotná metoda odstraňování artefaktů, její nevýhoda je časová náročnost a sklon k zaujatosti pozorovatele. [\[26\]](#page-67-5)

Při odstraňování epoch s artefakty je klíčové zvolit správné prahové hodnoty. Pokud by byly příliš velké, zvyšujeme množství epoch s artefakty, které se nám nepodaří detekovat a naopak při příliš nízkém prahu zvyšujeme počet epoch bez artefaktů, které odstraníme zbytečně. [\[26\]](#page-67-5)

#### <span id="page-21-0"></span>**3.3.2 Korekce artefaktů**

Publikace "An Introduction to the Event-Related Potential Technique" se v jedné z kapitol zmiňuje i o technikách korekce artefaktů, aby nemuselo

přímo docházet k odstraňování epoch. Tyto metody jsou užitečné v případě, pokud experimentátor pracuje s lidmi, pro které je obtížné vydržet nemrkat nebo nemá k dispozici dostatečné množství dat. [\[26\]](#page-67-5)

K dispozici mají dnes vědci několik procedur ke korekci artefaktů. První z nich je pořízení záznamu *EOG* (elektrookulogram), který monitoruje aktivitu očí. Pokud člověk mrkne nebo pohybuje očima, vytvoří se napětí a to se projeví až v napětí snímaném na skalpu. Díky monitorování elektrické aktivity okolo očí je možné zjistit jakým podílem jsou ovlivněny jednotlivé elektrody na skalpu a následně od sebe hodnoty napětí odečíst. Problémem této metody je fakt, že v záznamu *EOG* je kromě elektrické aktivity očí zaznamenána i aktivita mozku a jejím odečtením bude výsledná křivka *EEG* zdeformována. [\[26\]](#page-67-5)

Alternativou je využití analýzy nezávislých komponent (*ICA*). Tato metoda dokáže rozdělit *EEG* na procesy, které jsou na sobě nezávislé. *ICA* izoluje a měří překrývající se projekce artefaktů do všech elektrod. Nahrané signály z *n* elektrod se dají představit jako prostor o velikosti *n* dimenzí. Tento prostor nemusí být tvořen pouze hodnotami z jednotlivých elektrod ale právě nezávislými komponentami. Jednotlivé komponenty jsou na sobě maximálně nezávislé. Po vyhodnocení statistických vlastností těchto komponent je tak možné jednoduše izolovat a odstranit artefakty. [\[27\]](#page-67-6)

#### <span id="page-22-0"></span>**3.3.3 Předcházení artefaktům**

Nakonec uvedu techniky, které se osvědčily jako ideální při minimalizaci vzniku artefaktů. Jak jsem uvedla výše, tento krok předcházející všechny možné metody pro odstraňování epoch, je ten nejdůležitější. Artefakty z pohybů svalů se dají minimalizovat, pokud poskytneme subjektu opěrky pro ruce a pohodlnou židli s podpěrou pod hlavu, na které nebude mít nutkání se hýbat. Je důležité subjekt upozornit, aby se snažil nekmitat očima a příliš nemrkat. Subjekt by měl mít možnost si odpočinout mezi jednotlivými cykly. Přestávky v měření jsou také důležité pro minimalizaci alfa vln, které se tvoří právě při únavě nebo pokud se stimuly objevují delší dobu v monotónním rytmu. A nakonec je nutné minimalizovat odpor elektrod na minimum a snažit se, aby nebylo příliš velké teplo ani vlhko v místnosti, protože pot snižuje odpor a to by způsobovalo kolísání napětí. [\[26\]](#page-67-5)

### <span id="page-22-1"></span>**3.4 Baseline**

Pro měření vrcholu amplitudy nebo rozdílu v minimu a maximu amplitudy je nutné stanovit nulové napětí. To určuje baseline. V případě šumu v base-

line se automaticky objeví šum i v měření *ERP*, je proto důležité ji určit jak nejlépe je možné. U experimentů měřících reakci na stimulus je obvyklé využít jako baseline průměr napětí z 200 ms před časem stimulu. Křivka před stimulem se využívá z toho důvodu, že by napětí nemělo být stimulem nijak ovliněno. Komplikovanější situace nastává kromě jiného i v případě této práce, u které jsou měřeny reakce před pohybem subjektu a napětí před i po markeru bude nějakým způsobem ovliněno. Jednou možností je využít průměr v oblasti před předpokládanými *ERP* komponenty, nebo zprůměrovat celou délku jednotlivých epoch. [\[26\]](#page-67-5)

### <span id="page-23-0"></span>**3.5 Průměrování**

Evokované potenciály jsou součástí *EEG* signálu, který je v tomto případě braný jako šum. K potlačení *EEG* šumu je využíváno průměrování, které je obvykle doprovázeno výše zmíněným odstraňováním epoch, které obsahují artefakty nebo procesy k potlačení artefaktů. [\[26\]](#page-67-5)

#### <span id="page-23-1"></span>**3.5.1 Průměrování pomocí epoch**

Prvním krokem v průměrování signálu je extrakce časových úseků, neboli epoch na základě událostí vyznačených v záznamu *EEG*. Tyto epochy jsou srovnány "přes sebe" a pak jednoduše průměrovány prvek po prvku. Předpokládá se, že *ERP* je identické v každé epoše oproti šumu, který je náhodný. Pokud se zprůměrují *ERP* vlny, výsledek bude stejný jako jsou vlny v jednotlivých epochách, pokud se zprůměruje šum, výsledkem bude plochá linie s nulovým napětím. Z toho vyplývá, že čím více epoch zprůměrujeme, tím větší bude odstup signálu vůči šumu. [\[26\]](#page-67-5)

Z matematického hlediska, pokud R je úroveň šumu obsažené v jedné epoše a N je počet epoch, velikost šumu zprůměrováním N epoch je rovno:

$$
(1/\sqrt{N}) \times R.
$$

Předpokládá se, že signál není ovlivněn průměrováním, a proto se poměr signálu k šumu zvyšuje jako funkce odmocniny počtu epoch. Z tohoto vztahu vyplývá, že pokud bychom například chtěli zvýšit poměr 4krát, muselo by být změřeno 16krát víc epoch. Jak je uvedeno v [\[26\]](#page-67-5): "Obvykle je lehčí zlepšit kvalitu dat snížením počtu možných zdrojů šumu než zvýšením počtu epoch."

Při aplikaci průměrování předpokládáme, že neurální aktivita vztažená k událostem v čase je stejná v každém úseku *EEG* a liší se pouze nežádoucí šum. Pokud se totiž amplituda nebo v ještě horším případě latence liší v jednotlivých úsecích, výsledný průměr je zdeformovaným obrazem původních *ERP* vln. Pokud se liší latence v jednotlivých úsecích, jednoduché průměrování bude mít výrazně nižší amplitudu. Například v případě, že máme dvě experimentální skupiny subjektů, které se liší v míře proměnlivosti latence, můžeme po průměrování chybně předpokládat, že se skupiny liší ve velikosti amplitudy. Kvůli takovýmto případům je třeba zvolit jiné metody průměrování signálu.

Jednou z možností je využití "spektrálního průměrování podle času". Technika funguje na principu Fourierovy transformace, která "transformuje" signál z časové (nebo prostorové) domény do frekvenční domény. [\[28\]](#page-67-7) V každé epoše jsou tedy spočítány amplitudy jednotlivých frekvencí a nakonec je provedeno průměrování frekvencí napříč všemi epochami. [\[26\]](#page-67-5)

## <span id="page-25-0"></span>**4 Detekce pohybu z EEG**

Vybrala jsem 3 studie, které se zabývají detekcí pohybu příp. představy pohybu z *EEG* dat a v této kapitole je popisuji. Abych měla představu jak postupovat při experimentu, všímám si informací o subjektech, snímaných kanálech a aplikovaných filtrech, dále se zaměřuji na způsob rozdělení signálu do epoch, na využité klasifikátory a nakonec na použité metriky k vyhodnocení úspěšnosti. První studie popisuje způsob využití komerčně dostupných nízkonákladových zařízení k implementaci *BCI* aplikací (Brain-computer interface, v překladu rozhraní propojující mozek s počítačem). Druhá popsaná studie byla uveřejněna skupinou vědců v časopisu NeuroImage, kteří pomocí lineární diskriminační analýzy (vysvětleno v kapitole [4.1\)](#page-25-1) analyzují *EEG* na základě *MRCP* potenciálů. A nakonec je uvedena studie zveřejněná v časopise IEEE Transactions on Biomedical Engineering, ve které autoři popisují konstrukci *BCI* systému na základě průběhu *MRCP* potenciálů.

## <span id="page-25-1"></span>**4.1 Popis využitých technik a pojmů**

Následující seznam představuje techniky a pojmy, které byly použité v rámci popsaných studií. Položky jsou seřazeny podle pořadí výskytu pojmů v textu:

- **Metoda nulového fázového posuvu** U filtrů s nulovým fázovým posuvem je po provedení filtrace zachován průběh signálu. Křivka se neposune po časové ose. Například programovací jazyk Matlab nabízí tuto funkci. Nejprve je provedena filtrace v dopředném směru a výsledný signál je následně filtrován podruhé v opačném směru. [\[29\]](#page-67-8)
- **Common average reference** Tato metoda spočívá v získání průměru *EEG* ze všech elektrod a následně odečtení získaných hodnot od všech jednotlivých průběhů signálu *EEG* na každé elektrodě. [\[26\]](#page-67-5)
- **Koeficient determinace** Koeficient označovaný jako *R*<sup>2</sup> ukazuje, jaký podíl variability závisle proměnné vysvětluje regresní model. Minimální hodnota je 0 a maximální 1. Hodnota 0 znamená, že model žádným způsobem nepřispívá pro poznání závisle proměnných hodnot, naopak hodnota 1 znamená dokonalou predikci hodnot. Koeficient se definuje jako:

$$
R^2 = \frac{\sum (\hat{y}_i - \bar{y})^2}{\sum (y_i - \bar{y})^2},
$$

kde *y* představuje závisle proměnnou,  $\hat{y}_i$  regresní odhad proměnné u  $i$ -tého pozorování a  $\bar{y}$  její střední hodnotu. [\[30\]](#page-67-9)

• **Pearsonův korelační koeficient** Toto měřítko hodnotí sílu lineární závislosti mezi dvěma veličinami. Pokud jsou u *n* vzorků dvojice hodnot  $(X_1, Y_1), (X_2, Y_2), ..., (X_n, Y_n)$ , definuje se jako:

$$
r = \frac{\sum_{i=1}^{n} (X_i - \bar{X})(Y_i - \bar{Y})}{\sqrt{\sum_{i=1}^{n} (X_i - \bar{X})^2} \sqrt{\sum_{i=1}^{n} (Y_i - \bar{Y})^2}},
$$

kde  $X_i$  je hodnota  $X$  u *i*-tého vzorku,  $\bar{X}$  je aritmetický průměr hodnot  $X,\,Y_i$ je hodnota $Y$ u *i*-tého vzorku a $\bar{Y}$ je aritmetický průměr hodnot *Y* . [\[30\]](#page-67-9)

- **Hammingovo okno** Jedno z typů funkcí oken, která jsou využívána například u Fourierovy transformace k úpravě průběhu signálu. Při rozkladu signálu na frekvenční složky může docházet ke generování frekvenčních komponent, které v originálním signálu nejsou přítomny a Hammingovo okno tomu dokáže částečně zabránit. [\[31\]](#page-67-10)
- **Support Vector Machines** Metoda strojového učení s učitelem. V češtině se používá spojení "metoda podpůrných vektorů". Cílem této klasifikační metody je nalézt nadrovinu, která rozděluje prostor příznaků trénovacích dat do dvou tříd tak, aby hodnota minima vzdáleností bodů od roviny byla co největší. [\[32\]](#page-67-11)
- **Single trial klasifikace** Klasifikace dat realizovaná na single trial měření. Znamená to, že jsou data získána během jediného pokusu. [\[33\]](#page-68-0)
- **Řád filtrů** Řád filtrů definuje strmost použitého filtru. Pokud je používán filtr 1. řádu, na oktávu (2krát vyšší frekvence) se změní výkon o 6 dB, u filtru 2. řádu se změní výkon o 12 dB atd. [\[31\]](#page-67-10)
- **Lineární diskriminační analýza** Statistická metoda, která umožňuje klasifikaci nezařazeného objektu do jedné ze tříd, které jsou na sobě nezávislé. [\[34\]](#page-68-1)
- **Analýza nezávislých komponent** Statistická metoda. Předpokládá se, že model dat, který je zpracováván, je lineární kombinací neznámých komponent, která jsou na sobě nezávislá. Komponenty je možné naleznout pomocí této metody. Používá se zkratka *ICA* (independent component analyses). [\[27\]](#page-67-6)
- **Analýza hlavních komponent** Statistická metoda, která transformuje původní znaky modelu na nové nekorelované proměnné nazvané hlavní komponenty. [\[35\]](#page-68-2)
- **Laplaceův filtr** Hranový detektor (hrany jsou místa v obraze, kde se náhle mění hodnota jasu) používaný k výpočtu druhé derivace obrazu. [\[36\]](#page-68-3)

## <span id="page-27-0"></span>**4.2 Klasifikace pohybů ruky a představ pohybu ruky z EEG signálu zaznamenaného nízkonákladovým nahrávacím systémem**

Tato studie již podle názvu využívá nízkonákladových komerčně dostupných systémů k nahrávání lidského *EEG*. Byla vydána v roce 2014 skupinou mexických vědců. Snaží se zjišťovat rozdíl mezi klidovým stavem a pohybem/ představou pohybu levé a/nebo pravé ruky a vyhodnotit, zda je možné v dnešních podmínkách využít nízkonákladové zařízení, tedy takové, které by bylo dostupné mimo laboratoře a využít ho u *BCI* aplikací. Studie přináší pozitivní výsledky.

Experimentu se zúčastnilo 11 dobrovolníků ve věkovém rozhranní 20-24 let. Všichni účastníci byli praváci. Experiment se skládal ze 4 bloků u všech účastníků. Z toho 2 bloky byly určeny k měření pohybu a 2 bloky k měření představy pohybu. Účastníkům byly promítány na monitoru instrukce pomocí šipek směřujících doprava nebo doleva (pravá a levá ruka) a také instrukce vyzývající k uvolnění se.

*EEG* bylo nahráváno ze 14 pozic na skalpu podle mezinárodního systému 10-20 pomocí nízkonákladového komerčně dostupného systému. Signál byl nahráván při vzorkovací frekvenci 128 Hz a dvěma referenčními elektrodami – CMS (na levé straně hlavy) a DMS (na pravé straně) a bez použití filtrování.

Epochy byly rozděleny po 9 sekundách, začínajících na -3 s před objevením šipky. Byla provedena vizuální kontrola k odstranění artefaktů. Na signál byl použit bandpass filtr od 0.5 do 60 Hz s využitím metody nulového fázového posuvu a metoda *CAR* (common average reference).

Rozdíly ve výkonové spektrální hustotě mezi klidovými fázemi a fázemi zahrnujícími pohyb byly vyhodnoceny zvlášť pro bloky s pohybem a představou pohybu pomocí koeficientů determinace. Výkonová spektrální hustota byla vypočítána pro rozmezí od 2 do 40 Hz pomocí Fourierovy transformace s využitím Hammingova okna. Pro všechny elektrody a frekvence byly vypočítány pearsonovy korelační koeficienty pro hodnoty spektrální výkonové

hustoty mezi klidovou a stimulační fází. Klasifikační model byl založený na Support Vector Machines (*SVM*) rozlišujícím mezi dvěma stavy – odpočinkem a pohybem.

Výsledky ukazují rozdíly ve spektrální hustotě mezi klidovou a stimulační fázi u pohybu i představy pohybu. Při využití všech kanálů pro analýzu jsou získány nejlepší výsledky přesnosti klasifikace – 79% u pohybu a 74% u představy pohybu. [\[37\]](#page-68-4)

## <span id="page-28-0"></span>**4.3 Korelace v EEG při záměru pohybu směrem k cíli**

Studie se zaměřovala na nízkofrekvenční *EEG* signály při pohybu horních končetin směrem k cíli. Byla zveveřejněna ve vědeckém sborníku NeuroImage v roce 2017. Výsledek studie dokazuje, že měřitelné *MRCP* související se záměrem pohybu k určitému cíli se liší od *MRCP* souvisejících se záměrem pohybu bez určeného cíle. Kromě dalších vlastností, nerelevantních pro tuto práci, bylo také zkoumáno, zda samotná možnost vyhodnotit záměr pohybu nebyla dána tím, že existoval cíl pohybu. Využitím single trial klasifikace bylo zjištěno, že pokud existuje cíl, je tím zlepšena přesnost klasifikace. Graficky znázorněný popis experimentu je zobrazený na obrázku [4.1.](#page-28-1)

<span id="page-28-1"></span>Obrázek 4.1: Popis experimentu a zpracování dat z EEG při pohybu směrem k cíli. [\[21\]](#page-67-0)

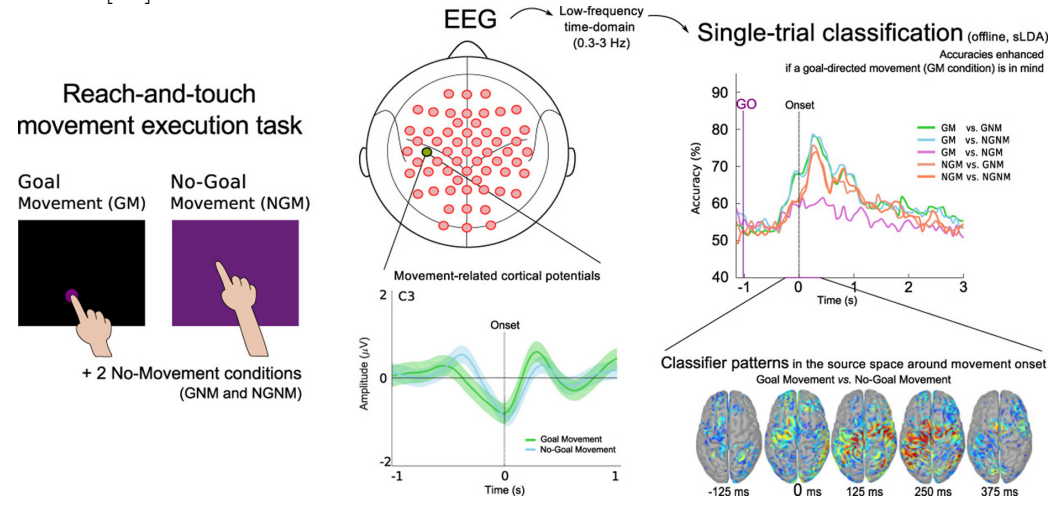

Studie se zúčastnilo 10 dobrovolníků. Experiment proběhl 12krát u každého z nich. Během každého jednotlivého úseku se náhodně střídaly situace promítané na obrazovce – pohyb k cíli (křížek na dotykové obrazovce), cíl bez pohybu, pohyb bez cíle a žádný cíl bez pohybu a nakonec krátká přestávka. Ruka subjektů ležela na tlačítku, které je ve studii označeno jako "home position". Z tlačítka se ruka vždy zvedá, pokud je vyžadován pohyb a díky tomu je možné určit, kdy přesně pohyb začal.

EEG signály byly nahrány pomocí 60 elektrod rozmístěných podle 10-10 systému při vzorkovací frekvenci 512 Hz. Byl použit filtr s pásmovou propustí od 0.01 do 200 Hz, Čebyševův filtr 8. řádu a notch filtr s nulovou frekvencí 50 Hz. Byly odstraněny části, kdy subjekt očekával událost (reakční doba pod 300 ms) a všechny ostatní sekvence signálu s abnormalitami. Na EEG data byla aplikována analýza hlavních komponent a následně analýza nezávislých komponent. Na jednotlivá měření byl použit bandpass filtr od 0.3 do 3 Hz s Butteworthovým filtrem 4. řádu. Pro každý kanál byl následně vypočítán sdružený průměr *MRCPs*.

Z dat byly extrahovány epochy po 8 sekundách začínající na -4 s až 4 s vzhledem k začátku pohybu na 0 s. U představy pohybu byl aplikován stejný postup s virtuálním začátkem pohybu v čase u jednotlivých subjektů, který odpovídal naměřenému průměru ze začátků pohybu. Po extrakci příznaků byla aplikována lineární diskriminační analýza.

Výsledek ukázal, že motorické evokované potenciály jsou charakterizovány poklesem v amplitudě u elektrické aktivity změřené nad motorickým kortexem (viz obrázek [4.2\)](#page-30-0). Pokles nastal přibližně 400 ms před začátkem pohybu. V částech měření, kdy se subjekt musel hýbat, je maximální pokles v amplitudě signifikantnější, pokud byl předem jasný cíl. Po negativní vý-chylce je skok vzhůru, "také známý jako reaferentní potenciál" [\[21\]](#page-67-0), který je opět silnější, pokud existuje cíl. Amplituda *MRCPs* byla silnější v kontralaterálních a centrálních motorických oblastech. [\[21\]](#page-67-0)

### <span id="page-29-0"></span>**4.3.1 BCI pro single trial detekci začátku chůze pomocí potenciálů souvisejících s pohybem**

Tato studie se zabývá detekcí chůze z *EEG* pomocí *MRCPs* a konstrukcí *BCI* systému. Byla zveřejněna v roce 2013 v časopise IEEE Transactions on Biomedical Engineering. Vedle úspěšných výsledků práce je zdůrazňována důležitost těchto systémů pro budoucí vývoj lepšího přístupu v oblasti rehabilitací pacientů.

Experimentu se účastnilo 8 subjektů, měření *EEG* bylo realizováno pomocí elektrod umístěných podle 10-20 systému na lokacích: Fz, FC1, FC2, C3, Cz, C4, CP1, CP2, Pz, T7, T8 a Fp2. Pravý ušní lalůček byl využit jako reference a oblast mezi očima jako reference. *EEG* bylo vzorkováno s

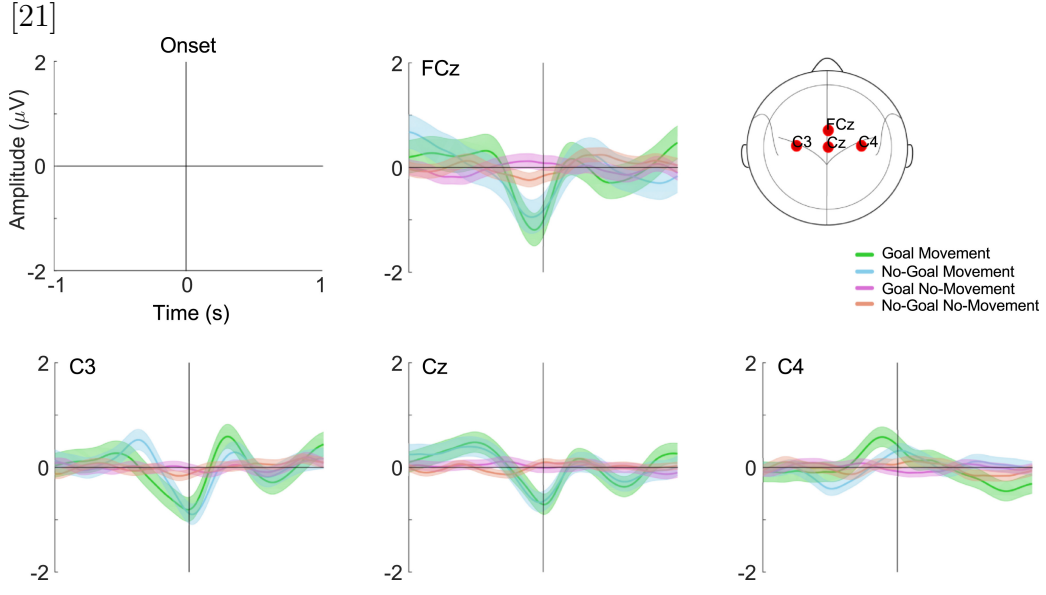

<span id="page-30-0"></span>Obrázek 4.2: Výsledky experimentu – výsledná amplituda a lokace elektrod.

frekvencí 1200 Hz a s notch filtrem s nulovou frekvencí 50 Hz. Na zemi byly položeny silové desky pro detekci pohybu a synchronizaci s *EEG*. Kdy chtěl subjekt udělat krok, bylo na jeho vlastní vůli.

Naměřený signál byl rozdělen na tréninkovou a testovací množinu. Pro odstranění artefaktů byla na trénovací množině provedena *ICA* analýza. Nezávislé komponenty byly zkoumány vizuálně a při transformaci *EEG* dat pomocí *ICA* matice byly úseky s artefakty automaticky odstraněny. Na vyčištěnou *EEG* byl aplikován Laplaceův filtr a výsledek z kanálu Cz byl využit jako *MRCP* šablona. Ukázky šablon jsou na obrázku [4.3.](#page-31-0)

Byly vybrány epochy o délce 6 sekund, 3 s před a 3 s po začátku pohybu subjektu. Z toho byla použita pouze část jako vzor pro samotnou detekci: od 1,5 do 0,5 s před začátkem pohybu. Tato část tak zahrnovala bereitschaftspotential a motorický potenciál.

Poté, co byla detekční *MRCP* šablona extrahována z tréninkové množiny, byla provedena detekce přizpůsobeným filtrem na kanálu Cz testovací množiny, který byl získán stejným zpracováním jako tréninková množina, tj. *ICA* následovaný Laplaceovým filtrem. Pro vyhodnocení úspěšnosti detekce byly vypočteny tři parametry: true positive rate (*TPR* – <sup>počet správných detekcí), false</sup> positive rate (*FPR* – <sup>počet falešných detekcí) a detekční latence (rozdíl mezi časem</sup> vrcholu MRCP vzoru a času získaného pomocí detekčního algoritmu). Získané hodnoty pro 3 zmíněné parametry byly: 76*.*9±8*.*97(%), 2*.*93±1*.*09(%) a −156 ± 369(*ms*). [\[33\]](#page-68-0)

<span id="page-31-0"></span>Obrázek 4.3: MRCP vzory a vzory pro detekci (zvýrazněné) u jednotlivých subjektů. [\[33\]](#page-68-0)

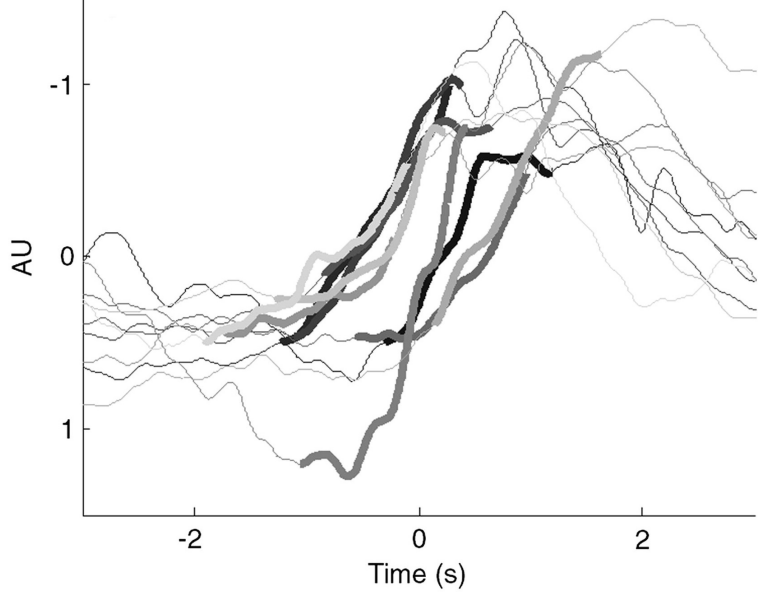

## <span id="page-32-0"></span>**5 Řešení zadání**

Cílem mé práce je implementovat klasifikátor k detekování evokovaných potenciálů souvisejících s pohybem popř. představou pohybu ruky, otestovat ho na získaných datech a nakonec vyhodnotit jeho úspěšnost.

K realizaci experimentu je potřeba nejprve navrhnout scénář měření, který je nutné přizpůsobit podmínkám v laboratoři školy, časovým omezením a dostupnému hardwaru a softwaru. Využity budou přístroje na měření *EEG* a *EMG* dat včetně softwaru k zaznamenání *EEG* signálu a markerů. Přesný popis vybraného hardwaru a softwaru specifikuji v kapitole [5.1.2.](#page-36-0)

Při výběru scénáře je potřeba vzít v úvahu, za jakých podmínek budou subjekty měřeny, jak dlouho bude možné je testovat, které kanály budou snímány, jakým způsobem budou zaznamenávány markery a jaký pohyb budou subjekty vykonávat. Následně je také nutné zvážit všechny potřebné parametry snímání signálu jako je frekvence vzorkování, filtrace a minimální hodnoty odporu, kterých budu chtít dosáhnout při přípravě subjektů.

Scénář bude realizován na dostatečném počtu osob (ve specifikaci zadání mé práce je uvedeno 5-10 subjektů) a uložen ve vhodném formátu. Získaný signál bude následně zpracován pomocí dostupných softwarových nástrojů. Na základě charakteristik získaných dat a průběhu motorických potenciálů a také vědeckých studií, které jsou k dispozici, bude navržen odpovídající klasifikátor detekující výskyt pohybu v *EEG* a metriky pro popis jeho úspěšnosti.

Navržený klasifikátor bude nakonec implementován a pomocí metrik budou zhodnoceny výsledky klasifikace.

Obrázek [5.1](#page-33-1) ukazuje jednotlivé kroky realizace zadání.

### <span id="page-32-1"></span>**5.1 Získávání dat**

V této kapitole je popsán návrh scénáře, představeny informace o subjektech a jak probíhala příprava před měřením. Dále je vylíčeno, jak experiment probíhal a za jakých podmínek, představen použitý hardware a software a nakonec jsou popsány parametry získaných dat.

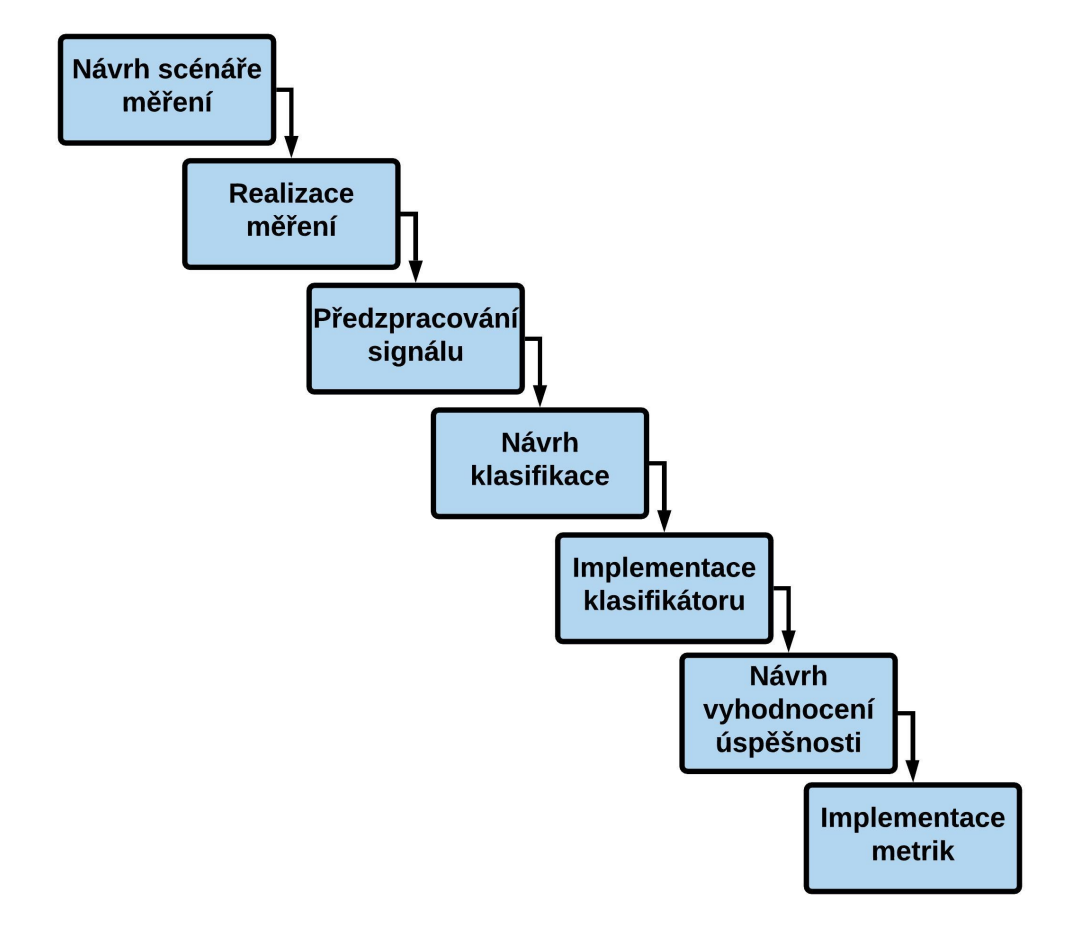

<span id="page-33-1"></span>Obrázek 5.1: Diagram posloupnosti jednotlivých kroků realizace zadání.

#### <span id="page-33-0"></span>**5.1.1 Návrh scénáře**

Ve své práci jsem se rozhodla měřit změny *EEG* v reakci na pohyb a představu pohybu pravého zápěstí. Pomocí hardwaru monitorujícího průběh *EMG* na zápěstí (konkrétní nástroje budu specifikovat později) je možné zaznamenat přesný čas pohybu ruky a tím zanést markery do záznamu *EEG*. Experiment se bude odehrávat v laboratoři katedry. Měření se bude skládat z fáze klidové, ve které nebude subjekt vykonávat žádný pohyb a stimulační, během které bude hýbat zápěstím nebo si představovat pohyb zápěstí. Cyklus se bude opakovat celkem třikrát, klidová fáze bude trvat 1 minutu a stimulační 2 minuty. Nejprve se provedou 3 cykly pro pohyb a následně 3 cykly pro představu pohybu. Dvě fáze budou představovat dvě třídy dat, které budou následně testovány pomocí klasifikátoru. Přechod mezi fázemi bude signalizovat zhasnutí (klidová fáze)/rozsvícení (stimulační fáze) zelené diody. Tento přechod mezi fázemi bude naznačen i v uložených datech.

#### <span id="page-34-0"></span>**5.1.2 Implementace scénáře**

V této kapitole popisuji jednotlivé kroky realizace navrženého scénáře.

#### <span id="page-34-1"></span>**Měřené subjekty**

Experimentu se zůčastnilo 11 lidí ve věkovém rozmezí 20-31 let. Průměrný věk dobrovolníků byl 23 let (+/- 3 roky). Všichni účasníci byli praváci bez fyzických nebo psychický nemocí.

#### <span id="page-34-2"></span>**Příprava subjektů**

Nejprve byli všichni dobrovolníci seznámeni s průběhem měření a byl jim předložen dokument k podpisu, ve kterém s měřením souhlasí. Podle velikosti hlavy subjektů jsem vybrala vhodnou čepici s elektrodami pro měření elektrické aktivity na povrchu hlavy. Dále jsem dobrovolníkům připevnila elektrody na kořen nosu jako referenci, na lalůček levého ucha pro uzemnění a do koutku oka k měření *EOG*. U všech použitých elektrod jsem snížila odpor pod 5 kΩ pomocí elektrovodivého gelu (5 kΩ je minimální hranice, většinou byly hodnoty mnohem nižší, okolo 2 kΩ). A nakonec jsem na paži subjektů připevnila 3 elektrody k měření akčního potenciálu svalů zápěstí – dvě na vrchní stranu paže a jednu k lokti.

Přichystání potřebných pomůcek (elektrovodivého gelu, náplastí, injekční stříkačky, nůžek a další) i kompletní přípravu subjektů jsem prováděla samostatně, což mohlo ovlivnit délku přípravy subjektů k měření. Nejvíce času zabralo snižování impedance elektrod v čepici. Po celou dobu měření jsem se ujišťovala, zda se dobrovolníci cítí komfortně a podle jejich reakcí soudím, že i přes náročnost přípravy, byla tato fáze zvládnutá v dostatečně krátkém čase.

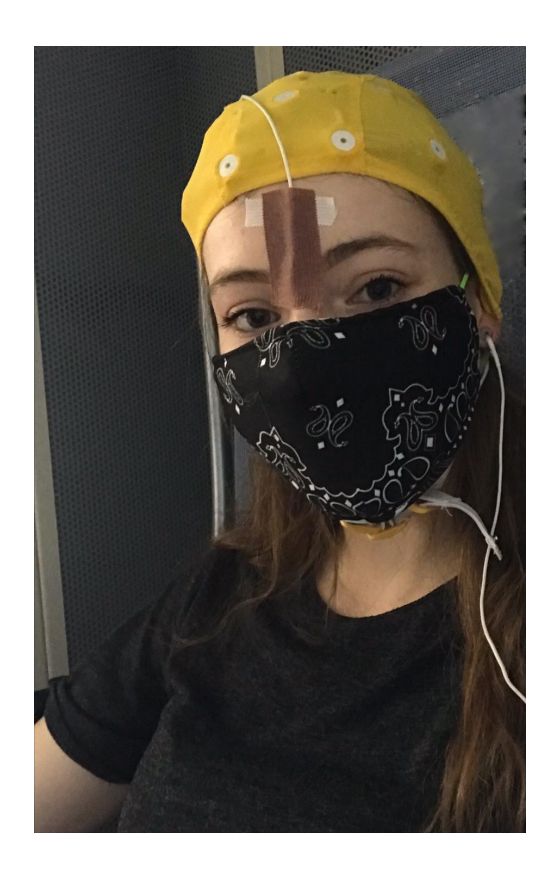

<span id="page-35-2"></span>Obrázek 5.2: Subjekt připravený k měření a usazený ve zvukotěsné komoře. Dobrovolnice musela mít nasazenou roušku kvůli zpřísněným hygienickým podmínkám během epidemie COVID-19.

#### <span id="page-35-0"></span>**Průběh měření**

Dobrovolníci byli usazeni do pohodlného křesla s opěrou pro hlavu a ruce, které je umístěno ve zvukotěsné komoře v laboratoři katedry. Komora byla během celého měření uzavřena, aby dobrovolníky nic nerozptylovalo. Během stimulační fáze nejprve subjekty hýbaly zápěstím a po ukončení 3 cyklů a krátké pauze se měření opakovalo tentokrát s představou pohybu. Před měřením byly subjekty upozorněny, aby interval mezi pohyby nebyl kratší než 4 vteřiny (možné překrývání *MRCP* komponent). Celý experiment trval přibližně 20 minut.

#### <span id="page-35-1"></span>**Podmínky měření**

Kritickou součástí experimentu je zajištění takových podmínek při měření, aby měl snímaný signál vysokou kvalitu. Z toho důvodu jsem se snažila co nejvíce zkrátit přípravu, aby se dobrovolníci zbytečně neunavili. Kromě seznámení s průběhem měření byly subjekty instruovány, aby se zbytečně nehýbaly a nemrkaly. Zároveň však bylo nutné vyhnout se zbytečnému tlaku a vystavovat dobrovolníky stresu, který by také ovlivnil výsledky. Odpočinek mezi měřeními spolu s nabídnutou vodou byl také důležitý k zachování vysokého standardu dat.

#### <span id="page-36-0"></span>**Použitý hardware a software během měření**

- **Zesilovač BrainAmp DC** Tento přístroj od firmy Brain Products byl použit k záznamu *EEG* signálu. Zesilovač je možné nastavit pomocí nahrávacího softwaru BrainVision Recorder.
- **BrainVision Recorder** Program zobrazuje v reálném čase nahrávaný signál a následně ho ukládá do zpracovatelných formátů. Také poskytuje grafické prostředí pro nastavení všech parametrů snímání signálu – počet kanálů, dolní a horní mezní frekvenci, typ filtru a vzorkovací frekvenci. Je také možné sledovat impedanci připojených elektrod.
- **EKG/EMG shield** Přístroj od firmy Olimex. Je připojen k mikrokontrolerové desce a jeho výstupem je analogový signál (v tomto případě *EMG* pulzy), který je veden na A/D převodník desky.
- **Mikrokontrolerová deska** Přístroj od firmy STM s označením STM324F429I-DSCO. Na jeho dotykovém displeji jsou nastavovány technické parametry navrženého scénáře. Mezi nastavitelné parametry patří doba trvání stimulační/klidové fáze, počet stimulací a vzorkovací signál, hodnota prahu při jehož překročení bude zaznamenán marker v ukládaném signálu a neaktivní čas po pohybu (po zaznamenání pohybu nebude možné po tento nastavený čas uložit další marker, i kdyby se subjekt hýbal). Pomocí displeje je také možné spustit/zastavit nahrávání měření, sledovat, v jaké fázi měření se subjekt nachází a průběh *EMG*. Na obrázku [5.3](#page-37-0) je fotografie mikrokontrolerové desky.

<span id="page-37-0"></span>Obrázek 5.3: Mikrokontrolerová deska STM324F429I-DSCO s dotykovým přístrojem.

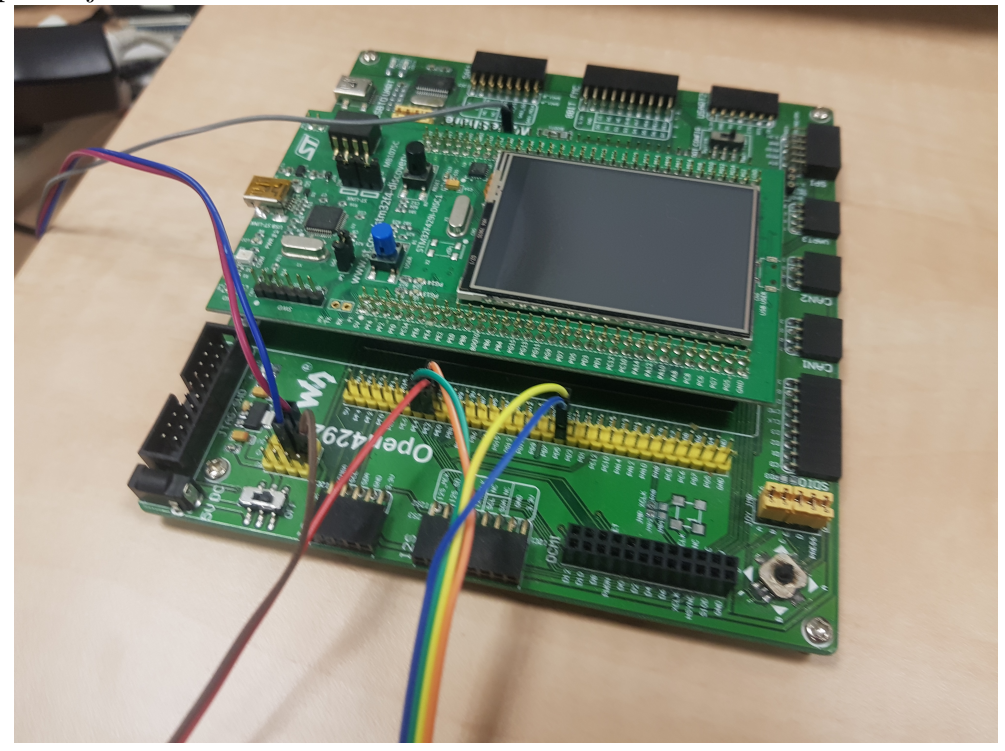

Na obrázku [5.4](#page-37-1) je ukázáno schéma zapojení přístrojů.

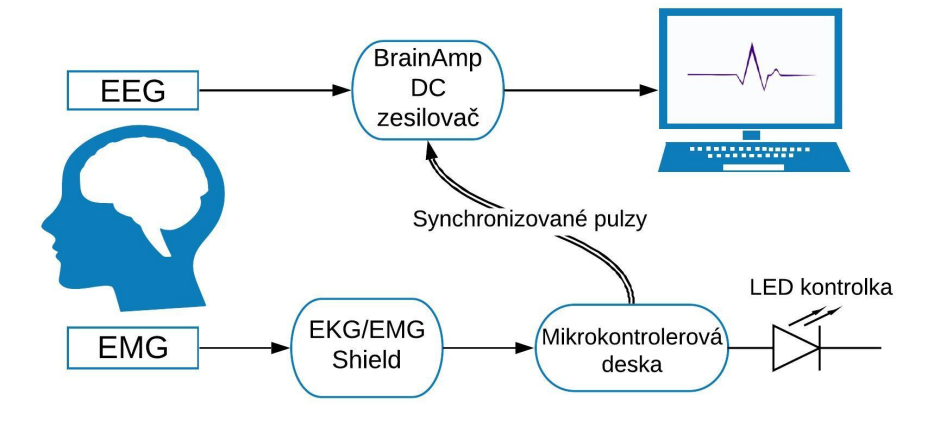

<span id="page-37-1"></span>Obrázek 5.4: Schéma zapojení přístrojů při snímání signálu.

#### <span id="page-38-0"></span>**5.1.3 Parametry získaných dat**

Uložen byl signál snímající *EOG* a signál z 19 elektrod umístěných v čepici v oblasti skalpu. Záznam signálu obsahuje také markery – značky s číselným označením:

- **1** Pro klidovou fázi měření v přednastaveném rytmu 10 s.
- **2** Pro stimulační fázi měření představující pohyb ruky subjektu v rytmu, který si sám určil.
- **4** Marker ukazující začátek klidové fáze.
- **8** Marker ukazující konec klidové fáze.

Software BrainVision Recorder ukládá nahraný signál do tří typů souborů. Samotný signál je uložen ve formátu EEG. Soubory formátu VHDR obsahují veškeré informace o signálu – názvy souborů, počet kanálů a jejich názvy, vzorkovací interval, rozlišení i odpor elektrod. A nakonec soubory formátu VMRK obsahují informace o časech, označení a hodnotách napětí stimulů.

Vzorkovací interval signálu ze všech kanálů byl 1000 Hz a rozlišení 0*.*1*µV* . Na všechny kanály byl použit low-pass filtr s mezní frekvencí 0.1 Hz a highpass filtr s mezní frekvencí 250 Hz.

### <span id="page-38-1"></span>**5.2 Předzpracování signálu**

Pro předzpracování signálu jsem se rozhodla využít open-source sofware MNE, který je přímo navržený pro vizualizaci a analýzu lidských neurofyziologických dat: *MEG* (magnetoencefalografická), *EEG* a další. Tento software nabízí širokou škálu nástrojů ke zpracování signálu a to mimo jiné pro data uložená pomocí softwaru BrainVision Recorder. Umožňuje zpracovávat kontinuální data i epochovaná data, využít metodu *ICA* a *SSP* (signal-space projekce, redukuje šum více než *ICA* za cenu deformace signálu) pro korekci artefaktů, nabízí také statistické analýzy dat, některé metody strojového učení a mnoho dalšího. Je tedy vhodný k využití v mé práci. Jedinou jeho nevýhodou je poměrně složitě řešená dokumentace.

#### <span id="page-38-2"></span>**5.2.1 Software MNE**

Nástroj MNE je nabízen v několika verzích: MNE-C, MNE-Python, MNE-CPP a MNE-MATLAB. Já jsem se rozhodla využít MNE-Python. Následu-

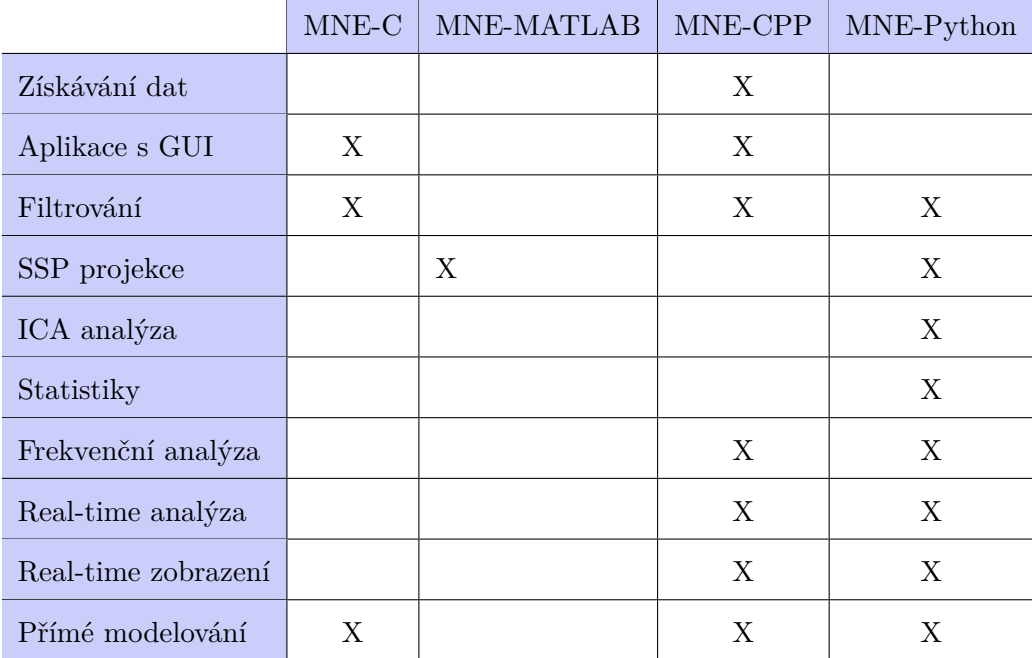

jící tabulka č. [5.1](#page-39-1) shrnuje dostupné funkce v rámci programovacích sad pro jednotlivé programovací jazyky.

<span id="page-39-1"></span>Tabulka 5.1: Seznam programovacích sad využitelných při práci s EEG daty a jejich dostupnost v rámci různých verzí nástroje MNE.

Popularita jednotlivých verzí MNE je zjistitelná na platformě GitHub a výrazně v popředí před ostatními je nástroj MNE-Python. Klíčové funkce, které jsou nezbytné ke zpracování dat, jsou všechny dostupné pod verzí MNE-Python. Software je volně k dispozici na webových stránkách

*https://github.com/mne-tols/mne-python*. K 7. červenci 2020 má celkem 206 přispěvatelů, 81 verzí a přes 15 tisíc commitů. Online dokumentace je dostupná na webových stránkách

*https://martinos.org/mne/stable/documentation.html*.

#### <span id="page-39-0"></span>**5.2.2 Příprava dat**

Vzhledem k faktu, že zdroj motorických potenciálů pohybu a představy pohybu je v suplementární motorické oblasti, primárním motorickém kortexu a pre-motorickém kortexu, rozhodla jsem se využít signál z elektrod C3, Cz, C4, T3, T4, F7, F3, Fz, F4, F8, P3, Pz a P4 podle systému 10-20 a k tomu naměřený *EOG* signál. Pro tento účel je možné pomocí MNE funkce *mne.io.read\_raw\_brainvision()* načíst "raw" soubor (nezpracovaný signál) získaný softwarem Brainvision Recorder a následně odstranit ze záznamu

kanály, které nejsou potřebné. Přestože je v rámci MNE možné zpracovávat signál z Brainvision Recorderu ve formátech zmíněných v předchozí kapitole, je nutné poznamenat, že není brán jako rovnocený formátu FIF. Je možné dobrat se stejných výsledků, ale často k tomu vede obtížnější a časově náročnější cesta.

#### <span id="page-40-0"></span>**5.2.3 Filtrování a korekce artefaktů**

Nejprve jsem signál filtrovala pomocí low-pass Butterworthova filtru 4. řádu s nulovou fází s mezní frekvencí 10 Hz, abych odstranila vyšší frekvence, které nepotřebuji (jak je zmíněno v kapitole [2.3.3,](#page-11-1) *MRCP* dosahuje frekvence 0-5 Hz). Porovnání původního a filtrovaného signálu je ukázáno na obrázku [5.5.](#page-40-1)

<span id="page-40-1"></span>Obrázek 5.5: Efekt využití Butterworthova filtru 4. řádu s nulovou fází. Vrchní graf ukazuje signál před filtrací, spodní po filtraci.

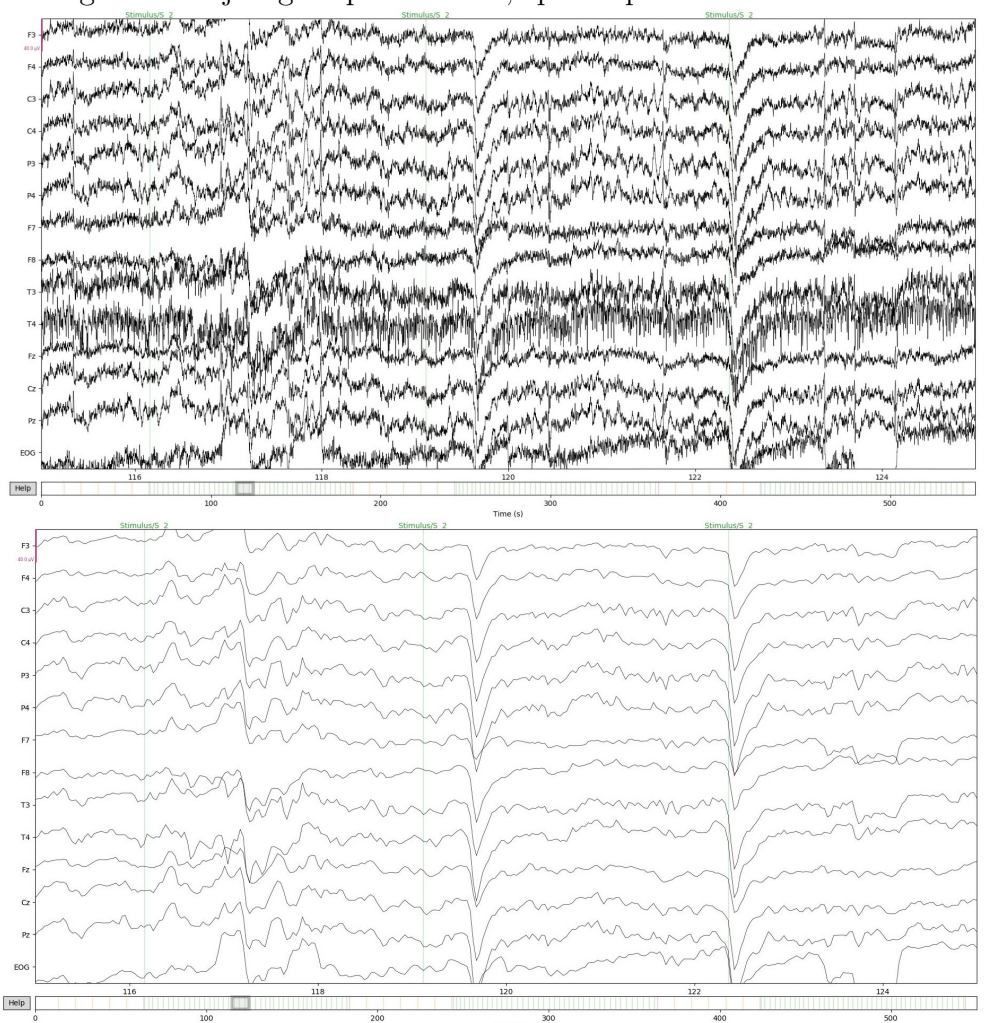

Následně jsem prošla celý záznam a označila jsem pomocí grafického rozhraní dostupného pod MNE problematické oblasti signálu, které by mohly znehodnotit výsledky. Příklad takové problematické oblasti je ukázán na obrázku [5.6.](#page-41-0)

<span id="page-41-0"></span>Obrázek 5.6: Ukázka problematického úseku signálu, který byl později odstraněn. Osa x představuje hodnoty napětí a osa y časovou osu. Linie pod signálem naznačuje časy markerů – zelené pro stimulační fázi a oranžové pro klidovou fázi.

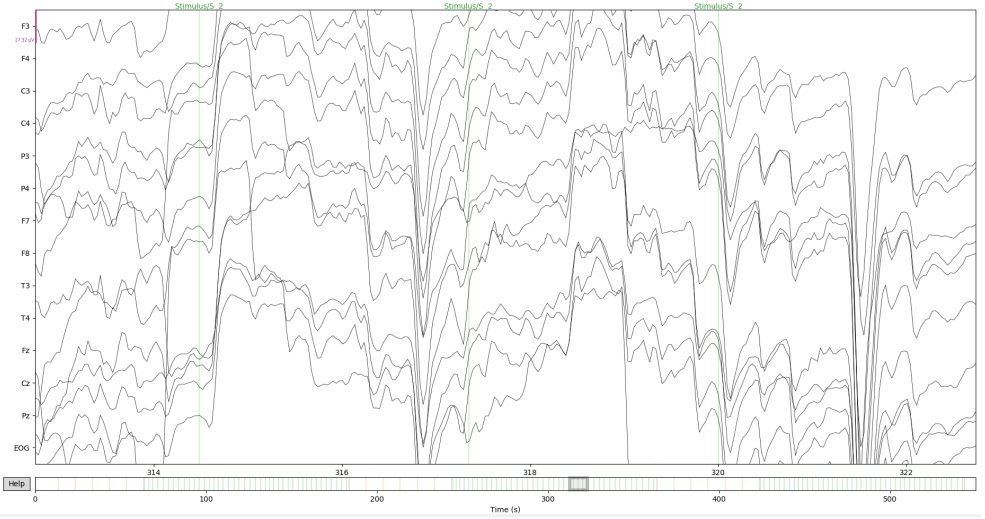

Díky vizuální kontrole všech dat jsem zjistila, že 2 z 11 měřených subjektů mají natolik nekvalitní data, že jsem se rozhodla je nezahrnout do další analýzy. Časy a kód vybraných problematických úseků jsou uloženy do textového souboru a díky tomu je možné je následně načíst, čímž jsou vyjmuté z dalších fází předzpracování a také z tvorby epoch.

Při odstraňování problematických úseků jsem se také musela rozhodnout, zda označit všechny části, ve kterých subjekt mrkal (viz obrázek [5.7\)](#page-42-0). Tento postup by znamenal přijít o značnou část dat, subjektivním odhadem až o čtvrtinu, což by vzhledem k omezenému množství analyzovaných epoch nebylo žádoucí.

<span id="page-42-0"></span>Obrázek 5.7: Ukázka úseku naměřeného signálu jednoho ze subjektů. Jasně zřetelných 5 výchylek signálu jsou artefakty způsobené mrkáním.

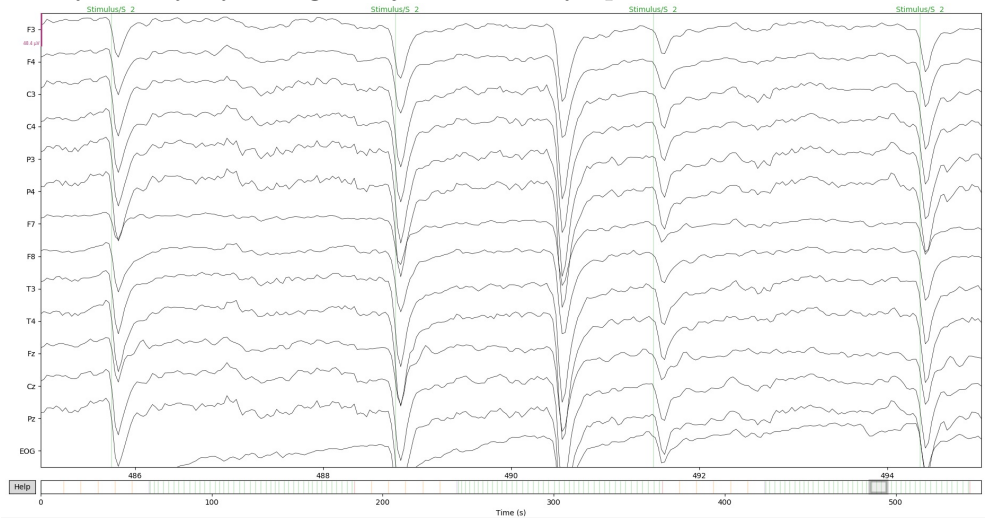

Místo odstraňování jsem se proto rozhodla o korekci artefaktů souvisejících s mrkáním. Díky tomu jsem zachovala značnou část dat. Procentuální podíl signálu, který byl odstraněn pro jednotlivé datasety, je uveden v tabulce č. [5.2.](#page-42-1)

<span id="page-42-1"></span>

| dataset        | artefakty |
|----------------|-----------|
| 1              | 8.71%     |
| $\overline{2}$ | 2.89%     |
| 3              | $6.36\%$  |
| 4              | 4.33%     |
| 5              | 11.35%    |
| 6              | 8.10%     |
| $\overline{7}$ | $1.32\%$  |
| 8              | 7.31%     |
| 9              | $2.46\%$  |

Tabulka 5.2: Procentuální podíl datasetu odstraněný kvůli špatné kvalitě signálu. Nezahrnuje artefakty způsobené mrkáním.

K identifikaci artefaktů způsobených mrkáním jsem využila analýzu nezávislých komponent (*ICA*). K tomu byl potřeba signál filtrovaný high-pass FIR filtrem s přechodovým pásmem 1 Hz pomocí Hammingova okna s mezní frekvencí 0.5 Hz (mrkání se nachází ve frekvenčním pásmu 1-13 Hz [\[6\]](#page-65-6)). *ICA* analýzu provádí třída *mne.preprocessing.ICA()*, jejíž parametry specifikují především počet použitých komponent nebo maximální počet iterací při jejich identifikaci. Já jsem použila 14 komponent (počet kanálů − 1) a defaultních 200 iterací. Funkce *fit()* provede *ICA* dekompozici na vybraných datech a funkce *apply()* odstraní komponenty ze signálu. Odstranit jsem nechala pouze komponentu odpovídající mrkání. Obrázek [5.8](#page-43-0) ukazuje všechny nalezené komponenty. Odstranit jsem nechala první komponentu označenou *ICA0000*, která představuje mrkání. Obrázek [5.9](#page-44-1) ukazuje signál před a po odstranění komponenty.

<span id="page-43-0"></span>Obrázek 5.8: Nalezené komponenty pomocí ICA analýzy. Ostraněna byla komponenta ICA000 představující mrkání.

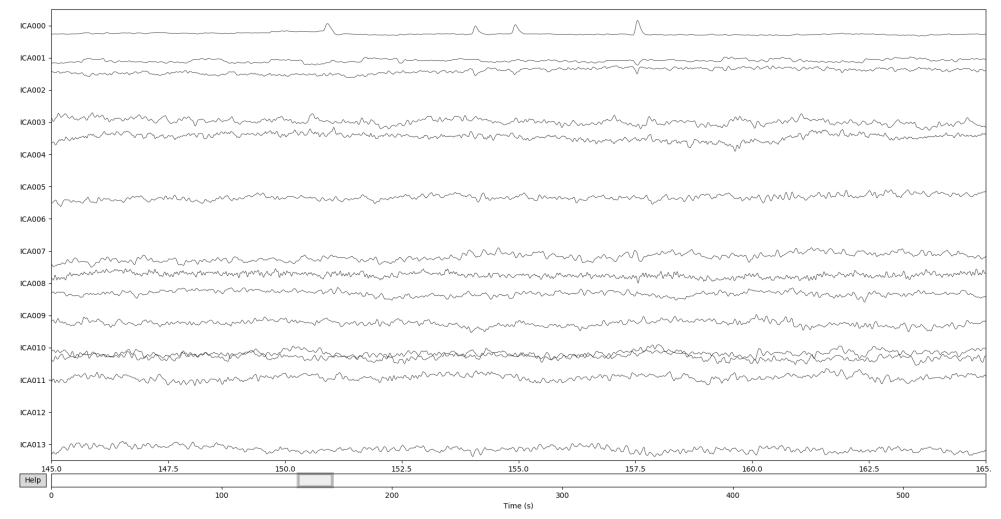

<span id="page-44-1"></span>Obrázek 5.9: Efekt odstranění komponenty mrkání. Červená barva představuje zprůměrovaný signál před odstraněním komponenty, černý po odstranění. Ve spodním grafu jsou zprůměrovány všechny kanály.

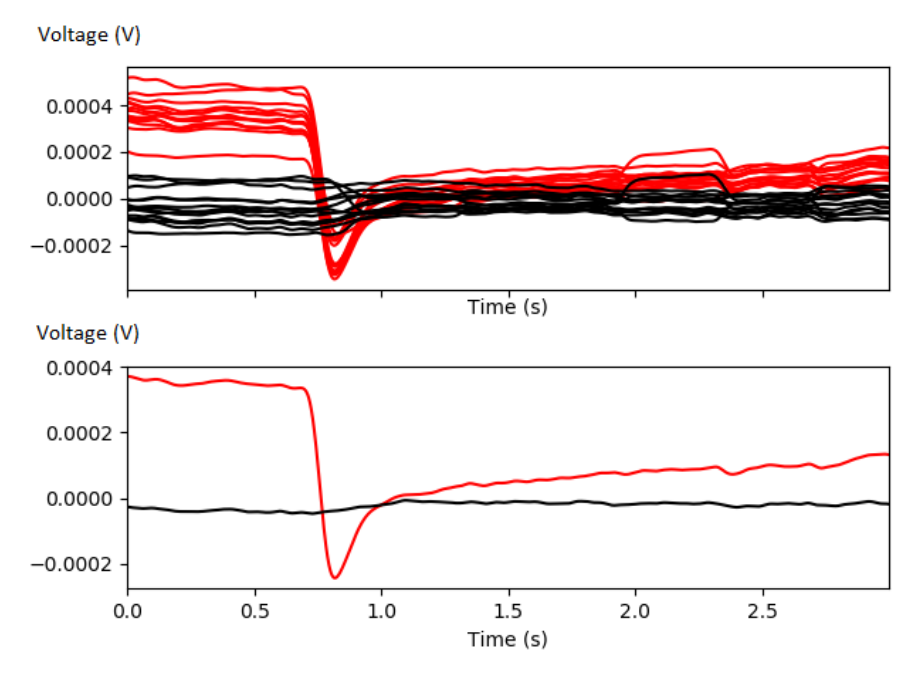

#### <span id="page-44-0"></span>**5.2.4 Extrakce epoch**

Rozhodla jsem se vybrat interval od 2s před pohybem do 1s po pohybu. Díky tomu jsem zahrnula do analýzy všechny signifikantní *MRCP* komponenty. Epochy ve stejném intervalu jsem extrahovala i v rámci klidové fáze kvůli pozdější klasifikaci. Zvažovala jsem i korekci baseline, ale ta nebyla použita v drtivé většině studií, které jsem přečetla, proto jsem ji nakonec nevyužila. Pro účely extrakce epoch je v rámci MNE dostupná třída *Epoch*. Nejprve jsem musela pomocí funkce *events\_from\_annotations()* načíst události v čase (markery uložené spolu s naměřeným signálem – toto je příklad dříve zmíněného rozdílného přístupu nástroje *MNE* vůči datům získaných pomocí BrainVision Recorder oproti datům formátu FIF) a jejich ID a následně jsem využila třídu *Epoch* a specifikovala atributy k určení délky epoch, korekce baseline a vybraných kanálů. Kanály jsem ponechala všechny kromě *EOG*. Takto extrahované epochy byly uloženy ve formátu FIF.

Ve výpisu kódu č. [5.1](#page-45-0) je ukázán skript, pomocí kterého je nejprve načten soubor formátu VHDR, upraven počet kanálů a filtrován signál. Následně jsou načtené anotace, které jsem již dříve uložila v textovém souboru,

je provedena *ICA* analýza na filtrovaném signálu, je odstraněna komponenta mrkání a nakonec jsou načtené anotace představující markery a generovány epochy.

<span id="page-45-0"></span>Výpis kódu 5.1: Zdrojový kód v programovacím jazyce Python ke generování epoch s využitím softwaru MNE

```
import os
import mne
from mne . preprocessing import ICA
# jeden ze souboru ziskanych softwarem BrainVision Recorder
file_path = ".\\ data \\ rhoe \\ fbrhoe . vhdr "
# nacteni raw signalu a odstraneni nepotrebnych kanalu
raw = mne.io.rea\_raw_brainvision(file_path)
raw . load_data ()
raw . drop_channels ( ch_names =[ 'Fp1 ','Fp2 ','O1 ', 'O2 ','T5 ','T6 '])
#aplikace low-pass Butterworthova filteru 2. radu
    s mezni frekvenci 10 Hz
iir_params = dict (order=2, ftype='butter', output='sos')
raw.filter (1_freq=None, h_freq=10, method='iir',
    iir_params = iir_params )
# odstraneni znehodnocenych casti signalu pomoci anotaci
file path annot = ".\\annotations\\rhoe\\" +
    file_path.split(".")[1]. + split("\\")[3] + ".txt"
annot = mne. read annotations (file path annot)
raw . set_annotations ( annot )
# kopie raw dat , ktera jsou filtrovana
    a je na nich provedena ICA analyza
filt raw = raw . copy()filt_raw.load_data().filter(1_freq=1.,h_freq=None)
ica = ICA(n\_components = 14, random\_state = 97)ica.fit(filt_raw)
# odstraneni prvni komponenty ziskane ICA analyzou
    predstavujici mrkani
raw . load_data ()
ica.apply(raw, exclude=[0])
# generovani epoch a ulozeni do slozky epochs
event, event_id = mne.events_from_annotations (raw)
epochs = mne. Epochs (raw, event, event_id, tmin = -2.0,
    tmax=1., baseline=None, picks=['F3', 'F4', 'C3', 'C4','P3 ','P4 ','F7 ','F8 ','T3 ','T4 ','Fz ','Cz ','Pz '])
```
file\_path\_epochs =  $\sqrt{\epsilon}$ .  $split(".")[1].split("\\ \setminus$ ")[3] + " epo.fif" epochs . save ( file\_path\_epochs , overwrite = True )

Zobrazený kód jsem nechala v cyklu proběhnout pro všechny soubory s příponou VHDR v uvedené složce.

### <span id="page-46-0"></span>**5.3 Klasifikace dat**

Data v rámci epoch jsem musela převést do formátu, který by byl využitelný pro klasifikaci. Nejprve jsem se musela rozhodnout, jaký klasifikátor použít. K tomuto účelu byla užitečná studie "A Review of Techniques for Detection of Movement Intention Using Movement-Related Cortical Potentials" [\[38\]](#page-68-5), která shrnuje výsledky a použité techniky 13 vědeckých prací. Nejúspěšněji a také nejčastěji v rámci těchto prací byl využíván klasifikátor *SVM*. Tato metoda strojového učení funguje na principu rozdělování dvou množin dat – v mém případě stimulů v klidové části a stimulů ve stimulační části na základě příznaků pomocí nadroviny.

#### <span id="page-46-1"></span>**5.3.1 Extrakce příznaků**

Jak jsem uvedla v kapitole [2.3.3,](#page-11-1) hlavními *MRCP* komponentami jsou "early BP" a "late BP", bod s nejnižším napětím je v čase 0 - bod stimulace. Časy těchto komponent jsem se rozhodla využít jako příznaky pro *SVM* klasifikátor k detekci pohybu v *EEG* signálu.

Po vizuálním zhodnocení křivek zprůměrovaných dat epoch jednotlivých subjektů se však čas nejnižšího bodu napětí zdaleka neshodoval s časem uvedeným v literatuře. Průměrně byl posunut o 150 ms. Důvodem mohlo být posunutí času zaznamenané stimulace při pohybu. Rozhodla jsem se tedy posunout časy komponent v rámci epoch pro jednotlivé subjekty. Rozestupy jsem zachovala, pouze jsem připočetla časový úsek na základě vizuálního zhodnocení. A nakonec jsem také vybrala čas konce epochy. Pro všechny úseky jsem využila průměrnou hodnotu z intervalu od 15 ms před časem pohybu do 15 ms po čase pohybu. Díky vizuálnímu zhodnocení jsem přehodnotila i kanály, které využiji ke klasifikaci – C3, C4, P3, P4, Fz, Cz, Pz. Na obrázku [5.10](#page-47-1) je ukázka zprůměrovaných hodnot epoch stimulační fáze jednoho ze subjektů.

Pro získání dat jsem soubory ve formátu FIF pomocí nástroje MNE převedla do formátu CSV. Pomocí funkcí dostupných v softwaru Microsoft Excel jsem vybrala průměry hodnot v uvedených časech, čímž jsem získala 4 hodnoty pro každou elektrodu a následně jsem vypočítala rozdíly mezi po <span id="page-47-1"></span>Obrázek 5.10: Zprůměrovaný signál z 28 epoch stimulační fáze jednoho ze subjektů.

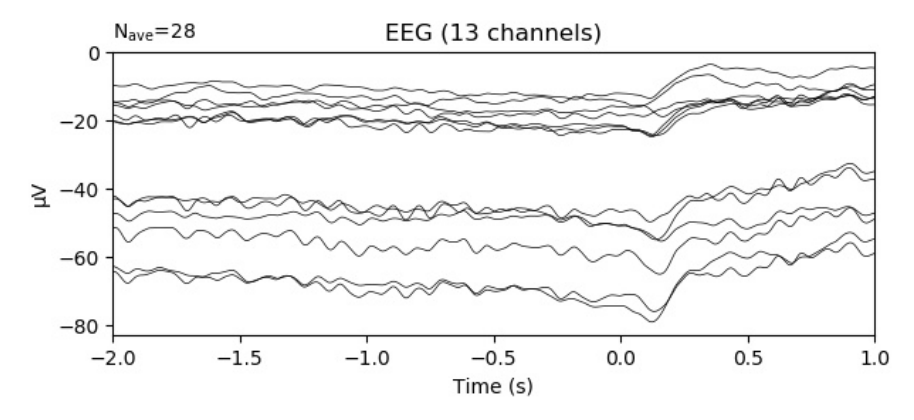

sobě jdoucími hodnotami, abych získala informaci o jakou hodnotu napětí se signál změnil – pro každou elektrodu mi tedy zbyly 3 hodnoty.

Data jsem upravila tak, aby vztah elektroda-čas byl brán jako samostatný příznak. Označení příznaku sestává ze 3 znaků. První dva znaky odkazují k názvu elektrody a třetí znak k času v rámci epochy. Vybrané elektrody jsou popsané výše a za jejich označením postupně následují čísla:

- **1** = hodnota napětí komponenty late BP−hodnota napětí komponenty early BP
- **2** = hodnota napětí v bodě stimulace−hodnota napětí komponenty late BP
- **3** = hodnota napětí na konci epochy−hodnota napětí v bodě stimulace

Výsledný příznakový vektor vypadá takto:

*y* = [*C*31 *C*32 *C*33 *C*41 *C*42 *C*43 *P*31 *P*32 *P*33 *P*41 *P*42 *P*43 *F z*1 *F z*2 *F z*3 *Cz*1 *Cz*2 *Cz*3 *P z*1 *P z*2 *P z*3]

#### <span id="page-47-0"></span>**5.3.2 Support vector machines**

Používaný český překlad Support vector machines je "metoda podpůrných vektorů". Vektory jsou myšleny "souřadnice" tvořené atributy jednotlivých instancí. V případě mé práce je jeden vektor složený z 9 souřadnic (9 dimenzí), z nichž všechny vyjadřují pokles/nárůst v napětí u různých kanálů v různých časech.

Podpůrný vektor bude rozhodující při tvorbě nadroviny rozdělující data na dvě třídy. Jedna třída bude označená jako *Stimulus S/1* podle názvu markerů používaných v klidové fázi a druhá *Stimulus S/2* podle markerů ve stimulační fázi. Abych si byla jistá, že nejsou data předimenzovaná, nechám klasifikátor proběhnout i s menším počtem vektorů.

V n-rozměrném vektorovém prostoru je nadrovina definována vzorcem:

 $b_0 + b_1 \times x_1 + b_2 \times x_2 + \ldots + b_n \times x_n = 0$ .

Příznaky splňující tento vztah:

$$
b_0 + b_1 \times x_1 + b_2 \times x_2 + \dots + b_n \times x_n > 0
$$

patří do jedné třídy a příznaky splňující tento vztah:

$$
b_0 + b_1 \times x_1 + b_2 \times x_2 + \dots + b_n \times x_n < 0
$$

patří do třídy druhé. Pokud bychom obě rovnice převedli do 2-rozměrného prostoru dat, tak:

$$
b_0 + b_1 \times x_1 + b_2 \times x_2 > 0, \text{pokud } y = 1
$$

$$
b_0 + b_1 \times x_1 + b_2 \times x_2 < 0, \text{pokud } y = -1 \,,
$$

z čehož vyplývá vztah:

$$
y \times (b_0 + b_1 \times x_1 + b_2 \times x_2) > 0.
$$

K určení pozice nadroviny je nutné počítat vzdálenosti od nejbližších bodů. Tyto body se nazývají podpůrné vektory, jak jsem zmínila výše. Definují se nadroviny  $H_1$  a  $H_2$ , které jsou kolmé na vektor  $\vec{w}$ . Vzdálenost od oddělující nadroviny je tedy určená vztahem 1/|| $\vec{w}$ || a z toho vychází šířka hraničního pásma 2/|| $\vec{w}$ ||. Nadrovinu s nejšiřším pásmem lze určit minimalizací  $\|\vec{w}\|$ .

Body nelze vždy rozdělit jednoznačně, protože se mohou překrývat. Nalezením tzv. stupně tolerance budu moci později optimalizovat výsledky klasifikace. Tento parametr udává, jak bude *SVM* penalizovat body, které nejsou po určení nadroviny ve své třídě.

#### <span id="page-48-0"></span>**5.3.3 Výběr nástroje k implementaci klasifikátoru**

Pro implementaci *SVM* klasifikátoru jsem se rozhodla využít programovací jazyk Python. Vybrala jsem si ho díky řadě dostupných knihoven, které mohu použít pro klasifikaci. Na výběr mám z dalších možností – příkladem je programovací jazyk Scala. Pod ním je také implementována řada knihoven využitelných při strojovém učení, nenabízí ale takové možnosti pro vizualice a analýzu dat jako Python. Programovací jazyk R je opět velmi bohatý na užitečné knihovny pro analýzu dat, ale není tak vhodný pro obecnou práci s daty (např. matematické operace a nakládání s maticemi).

Z bohaté škály knihoven jsem vybrala volně dostupnou Scikit-learn (také známou pod názvem sklearn), která nabízí algoritmy pro regresi, clusterování a také klasifikaci, které mimo jiné zahrnují *SVM*. Knihovnu je možné využívat spolu s pythonovskými knihovnami pro práci s numerickými a dalšími vědeckými daty jako je NumPy nebo Scipy. Dokumentace k této knihovně (dostupná na stránkách scikit-learn.org) je ucelená a přehledná. Vyjmenované vlastnosti Scikit mě vedly k jejímu využití v rámci mé práce.

#### <span id="page-49-0"></span>**Knihovna Scikit-learn**

Scikit-learn patří v současnosti k nejvyhledávanějším nástrojům pro klasifikaci. Ověření tohoto tvrzení je jednoduché – platforma GitHub nabízí 10943 výsledků vyhledávání (k 7.7.2020). Pro srovnání knihovna Vowpal Wabbit vyvíjená společností Yahoo! nabízí 163 výsledků, GoLearn 1069 a h2o (pod zmíněným programovacím jazykem R) 1885.

Jak jsem uvedla výše, Scikit-learn nabízí širokou škálu nástrojů. V případě strojového učení je to například lineární regrese, náhodné lesy nebo právě *SVM*. Všechny tyto metody jsou v rámci Scikit-learn volány stejnými funkcemi a metodami. Rozhraní, která je možné využít pro různé druhy strojového učení – estimátor a prediktor, se liší pouze v jednom řádku kódu. Já využívám estimátor, který je potřeba natrénovat na množině dat. V rámci Scikit-learn je trénování provedeno metodou *fit()* rozhraní estimátoru.

Knihovna je dostupná na adrese *github.com/scikit-learn*. Na webových stránkách *scikit-learn.org* je dostupný seznam všech algoritmů včetně s příklady využití. Je zde také možné najít přehled projektů souvisejících se Scikit-learn, které propojují funkce knihovny s jinými programovacími jazyky a programy. Například program Sklearn-porter transpiluje modely trénované knihovnou Scikit-learn do programovacích jazyků Java, Javascript, C a dalších.

#### <span id="page-49-1"></span>**5.3.4 Implementace klasifikátoru**

Pro každý subjekt jsem měla k dispozici 21 příznaků a průměrně 86 instancí. Počet instancí patřících ke třídě *Stimulus S/1* byl signifikantně menší než počet instancí třídy *Stimulus S/2*. Přesný počet hodnot pro jednotlivé subjekty je uveden v tabulce č. [5.3.](#page-50-0) Různý počet vzorků u klidového režimu je

způsoben čištěním dat, které jsem popsala v kapitole [5.2.3.](#page-40-0) Rozdíl v počtu vzorků u stimulace je způsoben různým tempem pohybu zápěstí u jednotlivých subjektů.

Bylo nutné přizpůsobit klasifikátor nevyváženému množství dat, a proto jsem se rozhodla použít 5-fold cross-validaci s testovací množinou o velikosti 20%. Procento dat, které využiji jako testovací množinu, budu později upravovat a hledat podle výsledků to nejefektivnější. K-fold cross-validace opakuje klasifikaci v K iteracích vždy na určeném procentu testovacích dat. Tabulka č. [5.4](#page-50-1) ukazuje danou metodiku.

<span id="page-50-0"></span>

|                | počet instancí  |              |        |  |
|----------------|-----------------|--------------|--------|--|
| dataset        | stimulační fáze | klidová fáze | celkem |  |
| $\mathbf{1}$   | 111             | 14           | 125    |  |
| $\overline{2}$ | 62              | 14           | 76     |  |
| 3              | 43              | 14           | 57     |  |
| $\sqrt{4}$     | 76              | 14           | 90     |  |
| $\overline{5}$ | 86              | 16           | 102    |  |
| $\sqrt{6}$     | 25              | 12           | 37     |  |
| $\overline{7}$ | 87              | 16           | 103    |  |
| 8              | 114             | 16           | 130    |  |
| 9              | 48              | 12           | 30     |  |

Tabulka 5.3: Počet instancí tříd jednotlivých subjektů.

| iterace 1 iterace 2 iterace 3 iterace 4 iterace 5 |                     |           |  |
|---------------------------------------------------|---------------------|-----------|--|
| testování trénování trénování trénování trénování |                     |           |  |
| trénování testování trénování trénování trénování |                     |           |  |
| trénování trénování testování trénování trénování |                     |           |  |
| trénování trénování trénování                     | testování trénování |           |  |
| trénování trénování trénování trénování           |                     | testování |  |

<span id="page-50-1"></span>Tabulka 5.4: Metodika 5-fold cross validace.

K rozdělení vzorků na 5 testovacích podmnožin o velikosti 20% jsem využila třídu *ShuffleSplit* knihovny sklearn. Support vektor klasifikátor je dostupný pod třídou *SVC*. Kromě lineárního jádra je možné využít i polynomiální funkci a nastavit její stupeň, gaussovu funkci nebo logistickou funkci (sigmoid). K načtení příznaků ze souboru ve formátu CSV jsem využila open source knihovnu pandas, která je nadstavbou knihovny NumPy. V rámci třídy *SVC* lze také určit stupeň tolerance, který je defaultně nastaven na hodnotu 1. Poté, co jsem rozdělila data na označení tříd a příznaků, nastavila klasifikátor s požadovaným kernelem a stupněm tolerance, vybrala metriky a určila způsob cross-validace, mohla jsem nechat proběhnout samotnou klasifikaci.

### <span id="page-51-0"></span>**5.4 Analýza úspěšnosti klasifikace**

Pro vyhodnocení úspěšnosti klasifikace jsem použila metriky, které zohledňovaly nevyváženost získaných dat. V rámci binární klasifikace, kterou aplikuji v mém případě, se rozlišují 4 výsledky modelu – *TP* (true positives, správné pozitivní přiřazení), *TN* (true negatives, správné záporné přiřazení), *FP* (false positives, nesprávné pozitivní přiřazení) a nakonec *FN* (false negatives, nesprávné negativní přiřazení). Výsledky se prezentují v tzv. matici záměn (tabulka č. [5.5\)](#page-51-1).

|                          |                | Opravdové hodnoty |                     |  |  |
|--------------------------|----------------|-------------------|---------------------|--|--|
|                          |                |                   | pozitivní negativní |  |  |
| Predikované pozitivní TP |                |                   | FT                  |  |  |
| hodnoty                  | $negativní$ FN |                   | 'TN                 |  |  |

<span id="page-51-1"></span>Tabulka 5.5: Matice záměn.

Instance patřící ke stimulační fázi s názvem "Stimulus S/2" jsem označila jako pozitivní, instance patřící ke klidové fázi s názvem "Stimulus  $S/1$ " jako negativní.

Metrika accuracy (překládá se jako správnost) v rámci binární klasifikace se definuje vztahem:

$$
accuracy = \frac{TP + TN}{TP + TN + FP + FN}.
$$

Další metrika jako je například precision (možné přeložit jako přesnost) se

definuje vztahem:

$$
precision = \frac{TP}{TP + FP}.
$$

V situaci, kdy je počet instancí jedné z tříd signifikantně větší než té druhé, je po zvážení uvedených definic zřejmé, že jejich využití by neodpovídalo realitě. Tyto skutečnosti jsem vzala v úvahu při výběru metrik i vhodného nástroje k jejich implementaci.

#### <span id="page-52-0"></span>**5.4.1 Přehled vybraných metrik**

Z důvodu kompenzace nevyvážených dat jsem se rozhodla použít upravenou verzi metriky accuracy, jejíž výsledek má v mém případě větší výpovědní hodnotu. Její vzorec je definován následovně:

weighted accuracy 
$$
=\frac{1}{2} \times \left( \frac{TP}{TP + FN} + \frac{TN}{TN + FP} \right)
$$
.

Další vybranou metrikou je precision, která bude vyvážena počtem instancí jednotlivých tříd. Definuje ji vztah:

weighted recall = 
$$
\frac{(p_{k1} \times |k1|) + (p_{k2} \times |k2|)}{|k1| + |k2|},
$$

kde |*k*1| a |*k*2| představují počet instancí třídy 1 a 2 a *p<sup>k</sup>*<sup>1</sup> a *p<sup>k</sup>*<sup>2</sup> jsou hodnoty precision pro třídy 1 a 2. Precision je pro třídy vypočítána podle vzorečku uvedeného výše.

Třetí metrikou, kterou jsem se rozhodla využít, je recall (možné přeložit jako úplnost), kterou definuje vzorec:

$$
recall = \frac{TP}{(TP + FN)}.
$$

Stejně jako v předchozích dvou případech jsem i úplnost přizpůsobila a využila jsem její váženou verzi:

weighted recall = 
$$
\frac{(u_{k1} \times |k1|) + (u_{k2} \times |k2|)}{|k1| + |k2|}
$$

*,*

kde *u<sup>k</sup>*<sup>1</sup> a *u<sup>k</sup>*<sup>2</sup> představují hodnoty recall tříd 1 a 2 a |*k*1| a |*k*2| jsou počty instancí tříd 1 a 2.

Poslední vybranou metrikou je F1 skóre, které vypočítává harmonický průměr metrik precision a recall. Je definován vztahem:

F1 skóre = 
$$
2 \times \frac{\text{(precision } \times \text{recall)}}{\text{(precision + recall)}}
$$

F1 skóre bude využívat vypočítané vážené hodnoty zmíněných metrik.

### <span id="page-53-0"></span>**5.4.2 Analýza úspěšnosti klasifikace u představy pohybu**

Naměřená data pro představu pohybu je stejně jako u měření pohybu možné rozdělit na hodnoty patřící do části stimulace a do části klidové fáze díky markerům označujícím začátek a konec stimulační fáze. Oproti měření pohybu ale nejsou k dispozici markery označené číslem 2, které jsou zaznamenané díky synchronizovaným pulzům vyvolaných pohybem ruky. Markery tedy neukazují přesný čas pohybu. Není možné určit rytmus stimulace a kolikrát uživatel pohyb vykonal.

Představa pohybu vyvolává v mozku podobnou odezvu jako pohyb samotný, jak je zmíněno v kapitole [2.3.3.](#page-11-1) Protože ale chybí zmíněné markery, není možné postupovat stejným způsobem, který jsem popsala v předchozích kapitolách. Řešení se nabízí ve využití klouzavého okna. Pomocí šablony kopírující průběh *MRCP* je možné s určitou přesností vyhodnotit, kde se stimulace objevuje. Zjistit přesnost této metody je ovšem nemožné.

V budoucnu by bylo možné upravit scénář měření představy pohybu ruky a zahrnout časy stimulace do záznamu. Jedním z řešení je rozsvěcení diody jako pokyn k představě pohybu nebo určení intervalu stimulace a využití časovače, který by subjekt viděl příp. slyšel. Nevýhodou těchto dvou metod je, že vyvolávají kromě potenciálů souvisejících s pohybem i jiné potenciály, které mohou zhoršit kvalitu dat. Klasifikace by však byla schůdnější než v současném stavu. Vzhledem k minimálním rozdílům v průběhu *MRCP* u pohybu a představy pohybu by bylo možné použít stejné metody klasifikace i vyhodnocení úspěšnosti.

#### <span id="page-53-1"></span>**5.4.3 Implementace metrik**

K implementaci metrik uvedených v kapitole [5.4.1](#page-52-0) jsem se rozhodla využít opět knihovnu Scikit-learn. Všechny metriky jsou v jejím rámci už implementované a protože jsem ji již využila při klasifikaci, není nutné instalovat dodatečné knihovny. Kromě zmíněných metrik jsem pro každý cyklus proběhlé klasifikace zaznamenala i matici záměn.

K výpočtu metrik jsem použila funkce dostupné pod modulem *sklearn.metrics*. V rámci funkce *cross\_validate* pod modulem *sklearn.model\_ selection* je možné nechat proběhnout klasifikaci spolu se všemi vybranými charakteristikami jako jsou počet iterací, množiny příznaků a tříd a právě také vybrané metriky. Běžnou praxí (je to doporučený způsob na webových stránkách *Scikit* a věnuje se tomu většina příkladů) je uvedení jednotlivých požadovaných metrik pomocí seznamu do proměnné *scoring*.

Funkce *cross\_validate* je implementována k vracení pouze jedné hodnoty pro každou metriku, takže by nebylo možné získat matici záměn. Tento problém jsem vyřešila využitím funkce *make\_scorer* dostupné v rámci modulu *sklearn.metrics*, která umožňuje vložení vlastních implementovaných funkcí. Takto jsem mohla definovat způsob výpočtu pro jednotlivé prvky matice i pro ostatní metriky. Ve výpisu kódu č. [5.2](#page-54-0) je ukázán úsek odpovídajícího kódu programu.

<span id="page-54-0"></span>Výpis kódu 5.2: Úsek zdrojového kódu v programovacím jazyce Python s definicemi jednotlivých metrik.

```
# metriky s vazenym vystupem
def balanced_accuracy (y_true, y_pred):
    return balanced_accuracy_score (y_true, y_pred)
def f1 weighted (y true, y pred):
    return f1_score (y_true, y_pred, average='weighted')
def precision (y_true, y_pred):
    return precision_score (y_true, y_pred, average='weighted')
def recall (y_true, y_pred):
    return recall_score (y_true, y_pred, average='weighted')
# matice zamen
def tn (y_true, y_pred):
    return confusion matrix (y true, y pred )[0, 0]
def fp(y_time, y_pred):
    return confusion_matrix (y_true, y_pred)[0, 1]
def fn(y_t true, y_pred):
    return confusion_matrix (y_t, y_p) y_pred )[1, 0]def tp(y_t, y_p):
    return confusion_matrix (y_true, y_pred)[1, 1]
```
Funkce *confusion\_matrix()* v rámci Scikit-learn definuje matici obráceně než je běžná praxe (prohozené sloupce "pozitivní" a "negativní" u původních hodnot) a implementace je tomu proto také přizpůsobena, jak je vidět v ukázce kódu.

## <span id="page-55-0"></span>**6 Vyhodnocení úspěšnosti klasifikace**

Výsledky proběhlé klasifikace jsem zaznamenala pro všechny subjekty a každou iteraci. Metriky jsem zprůměrovala v rámci jednotlivých subjektů a z těchto zprůměrovaných hodnot jsem nakonec získala globální výsledky. Dále jsem upravila model a ověřila, jakým způsobem se změní úspěšnost klasifikace.

### <span id="page-55-1"></span>**6.1 Výsledné hodnoty metrik**

Klasifikátor *SVM* dosahoval nejlepších výsledků s využitím lineárního kernelu, velikostí testovací množiny 17% a defaultním stupněm tolerance *C* = 1*.*0. Weighted accuracy zprůměrované pro všechny subjekty vyšlo 0.69 (+/- 0.09), F1 skóre dosáhlo hodnoty 0.80  $(+/- 0.06)$ , hodnota metriky weighted precision vyšla 0.82 (+/- 0.05) a nakonec metrika weighted recall vyšla 0.80 (+/- 0.07). U některých subjektů mělo weighted accuracy vysokou odchylku (až 0.20). To je způsobené nastavením metrik, které kompenzují nevyvážené datasety. Pokud bylo nalezeno malé množství instancí z klidové fáze (negativní množina), její vyšší váha způsobí výrazné zhoršení výsledku. Nejlepší průměrné weighted accuracy ze všech subjektů dosahovalo hodnoty 0.81 (+/- 0.08), F1 skóre 0.90 (+/- 0.09), nejlepší weighted precision 0.91 (+/- 0.09), a weighted recall 0.91 ( $+/-$  0.08). Naopak nejhorší výsledek u metriky weighted accuracy byl 0.54 ( $+/-$  0.15), F1 skóre 0.72 ( $+/-$  0.09), weighted precision 0.76 ( $+/-$  0.08) a weighted recall 0.69 ( $+/-$  0.09).

Tabulka č. [6.1](#page-55-2) shrnuje získané průměrné hodnoty a tabulka č. [6.2](#page-56-1) ukazuje výsledky získané pro jeden ze subjektů.

|           | weighted accuracy | weighted precision | weighted recall | F1 skóre                          |
|-----------|-------------------|--------------------|-----------------|-----------------------------------|
| globální  | $0.69 (+/- 0.09)$ | $0.82 (+/- 0.05)$  |                 | $0.80 (+/- 0.07)$ 0.80 (+/- 0.06) |
| maximální | $0.81 (+/- 0.08)$ | $0.91 (+/- 0.09)$  |                 | $0.91 (+/- 0.08)$ 0.90 (+/- 0.09) |
| minimální | $0.54 (+/- 0.15)$ | $0.76 (+/- 0.09)$  |                 | $0.69 (+/- 0.09)$ 0.72 (+/- 0.09) |

<span id="page-55-2"></span>Tabulka 6.1: Tabulka shrnující získané průměrné hodnoty úspěšnosti klasifikace.

<span id="page-56-1"></span>

| TP                 | 15           | 15           | 17  | 13   | 16             |
|--------------------|--------------|--------------|-----|------|----------------|
| TN                 | $\mathbf{1}$ | 1            | 1   | 1    | $\overline{2}$ |
| FP                 | $\mathbf{1}$ | $\mathbf{1}$ | 0   | 3    | $\theta$       |
| FN                 | 1            | 1            | 0   | 1    | 0              |
| Weighted accuracy  | 0.72         | 0.72         | 1.0 | 0.59 | 1.0            |
| F1 skóre           | 0.89         | 0.89         | 1.0 | 0.75 | 1.0            |
| Weighted precision | 0.89         | 0.89         | 1.0 | 0.74 | 1.0            |
| Weighted recall    | 0.89         | 0.89         | 1.0 | 0.78 | 1.0            |

Tabulka 6.2: Tabulka získaných hodnot pro jeden ze subjektů.

## <span id="page-56-0"></span>**6.2 Výsledky po úpravě modelu**

Abych ověřila signifikantnost vybraných příznaků, rozhodla jsem se odstranit z příznakových vektorů všechny hodnoty odpovídající rozdílu mezi *late BP* a *early BP*. Rozdíl mezi nimi by měl být podle literatury nejmenší ze všech vybraných hodnot. Protože měřím 7 kanálů, z celkových 21 příznaků mi jich zbylo celkem 14.

Výsledky se po změně modelu zlepšily. Průměrná hodnota weighted accuracy pro celý model vyšla 0.72 (+/- 0.08), F1 skóre dosáhlo 0.82 (+/- 0.06), hodnota weighted precision vyšla  $0.83$  (+/- 0.06) a nakonec hodnota weighted recall vyšla  $0.83$  (+/- 0.06). Odchylka se oproti předchozímu modelu zvýšila z maximálních 0.20 na 0.26. Nejlepší hodnota metriky weighted accuracy ze všech subjektů dosáhlo hodnoty 0.86  $(+/- 0.18)$ , F1 skóre 0.93  $(+/- 0.18)$ 0.12), weighted precision 0.93  $(+/- 0.11)$ , a weighted recall 0.93  $(+/- 0.11)$ . Nejhorší výsledné weighted accuracy se zlepšilo oproti předchozímu modelu na 0.59 (+/- 0.08), stejně tak F1 skóre, které vyšlo 0.73 (+/- 0.07), weighted precision 0.75 ( $+/-$  0.06) a weighted recall 0.74 ( $+/-$  0.11).

Tabulka č. [6.3](#page-57-1) shrnuje hodnoty úspěšnosti klasifikace nového modelu a tabulka č. [6.4](#page-57-2) ukazuje výsledky pro jeden ze subjektů.

|           | weighted accuracy | weighted precision | weighted recall                     | F1 skóre                          |
|-----------|-------------------|--------------------|-------------------------------------|-----------------------------------|
| globální  | $0.72 (+/- 0.08)$ | $0.83 (+/- 0.06)$  |                                     | $0.83 (+/- 0.06)$ 0.82 (+/- 0.06) |
| maximální | $0.86 (+/- 0.18)$ | $0.93 (+/- 0.11)$  |                                     | $0.93 (+/- 0.12)$ 0.93 (+/- 0.12) |
| minimální | $0.59 (+/- 0.08)$ | $0.75 (+/- 0.06)$  | $0.74 (+/- 0.11)$ $0.73 (+/- 0.07)$ |                                   |

Tabulka 6.3: Tabulka shrnující získané hodnoty úspěšnosti klasifikace po změně modelu.

<span id="page-57-2"></span><span id="page-57-1"></span>

| TP                 | 13             | 11   | 9              | 12   | 12   |
|--------------------|----------------|------|----------------|------|------|
| TN                 | 1              | 1    | 4              | 1    | 1    |
| FP                 | $\overline{2}$ | 1    | $\overline{0}$ | 3    | 0    |
| <b>FN</b>          | 0              | 3    | 3              | 0    | 3    |
| Weighted accuracy  | 0.67           | 0.64 | 0.88           | 0.63 | 0.9  |
| F1 skóre           | 0.85           | 0.78 | 0.83           | 0.77 | 0.86 |
| Weighted precision | 0.89           | 0.83 | 0.89           | 0.85 | 0.95 |
| Weighted recall    | 0.88           | 0.75 | 0.81           | 0.81 | 0.81 |

Tabulka 6.4: Tabulka získaných hodnot pro jeden ze subjektů po upravení modelu.

## <span id="page-57-0"></span>**6.3 Sumarizace**

Metrika accuracy v rámci klasifikace vyjadřuje množství správných predikcí náležejícím k oběma třídám děleným počtem všech predikcí vykonaných klasifikátorem. V případě mého modelu jsem využila upravenou verzi této metriky – weighted accuracy, která kompenzuje asymetričnost dat. Původně získaný výsledek je 0.69 (+/- 0.09) a po změně modelu 0.72 (+/- 0.08).

Precision popisuje úspěšnost klasifikace s ohledem na nesprávně pozitivní případy. Znamená to, že i kdyby byl nalezený pouze jeden pozitivní případ a byl přiřazen správně, výsledek by byl 100procentní. Weighted precision opět popisuje hodnotu precision pro obě třídy vyvážené podílem prvků. Získané hodnoty byly – 0.82 ( $+/-$  0.05) pro původní model a 0.83 ( $+/-$  0.06) pro upravený model.

Recall vyjadřuje výkon klasifikátoru s ohledem na nesprávné negativní přiřazení. Jinak řečeno ukazuje, kolik případů nebylo rozpoznáno. Weighted recall pak vyhodnocuje hodnotu recall pro obě třídy a vyváží je jejich podílem v množině dat. Získané hodnoty byly – 0.80  $(+/- 0.08)$  pro původní model a  $0.83$  (+/- 0.06) pro upravený model.

F1 skóre zpracovává obě předchozí metriky – recall a precision a vypočítává jejich harmonický průměr. Dává tedy větší váhu nižšímu z obou hodnot. F1 skóre v mé práci počítá s váženými hodnotami zmíněných metrik. Výsledek u původního modelu byl – 0.80  $(+/- 0.06)$  a u upraveného 0.82  $(+/- 0.06)$ 0.06).

Získané hodnoty u všech metrik považuji za uspokojující. V rámci diplomové práce bylo mým úkolem vyhodnotit *MRCP* potenciály a využít je pro klasifikaci. V odborných studií bývají potenciály kombinované s hodnotami desynchronizace/synchronizace signálu nebo bývají využité algoritmy pro automatické generování příznakových vektorů. Výsledky takových modelů by pravděpodobně byly ještě přesnější.

Po úpravě modelu se kromě zvýšení hodnoty weighted accuracy zvýšila průměrná odchylka, a to z původních 0.14 na 0.15. To ukazuje, že rozdíl prvních dvou hodnot (*early BP* a *late BP*) byl signifikantní pouze u malého počtu subjektů.

## <span id="page-59-0"></span>**7 Závěr**

Problematika, kterou jsem se zabývala v rámci diplomové práce, se týkala detekování pohybu a představy pohybu ruky z *EEG* signálu. Mým úkolem bylo navrhnout a implementovat klasifikátor rozpoznávající pohyb ze záznamu signálu, který získám realizací navrženého scénáře a vyhodnotit dosažené výsledky klasifikace pomocí vhodných metrik.

Ke klasifikaci jsem se rozhodla využít metodu strojového učení Support Vector Machines, který jsem implementovala s využitím knihovny Scikitlearn programovacího jazyka Python. Ke zpracování naměřených dat jsem využila software MNE-Python. Vybranými metrikami, které jsem implementovala rovněž pod knihovnou Scikit-learn, byly matice záměn, weighted accuracy, weighted precision, weighted recall a F1 skóre.

Přes omezené prostředky se mi podařilo díky metodám, které jsem použila, dosáhnout výborných výsledků, které ukazují na správně navržený způsob klasifikace získaných dat. Model jsem po prvním testování poupravila odstraněním příznaků týkajících se změny v napětí mezi *late BP* a *early BP*. Zlepšení výsledků u všech metrik a pouze minimální zvýšení odchylky weighted accuracy ukázaly, že u většiny subjektů nebyly změny v napětí u prvních dvou komponent signifikantní.

Nejnáročnější fází získávání dat v rámci laboratoře je příprava subjektů, a to především snižování impedance elektrod. Komfortnějším a rychlejším způsobem by v budoucnu mohlo být využití služeb sester, které mají v této oblasti dlouholetou praxi. Přes menší množství epoch získaných během klidové fáze, které mělo vliv na průběh klasifikace, jsem s využitím navržených metrik k vyhodnocení úspěšnosti klasifikace dokázala tento stav úspěšně kompenzovat. Charakteristika dat naměřených pro představu pohybu není vhodná pro zadaný typ analýzy dat, proto bych doporučila pro budoucí výzkum této problematiky změnit průběh scénáře dle poznatků, ke kterým jsem v této práci došla.

Knihovna Scikit-learn, kterou jsem použila k implementaci klasifikátoru a metrik se ukázala být užitečným nástrojem, který nabízí velké množství funkcionalit. Také s přehlednou dokumentací jsem byla spokojená. Díky této zkušenosti doporučuji její využití i v rámci nadcházejících absolventských a vědeckých prací.

## **Seznam zkratek**

- BCI Brain-computer interface
- BP Bereitschaftspotential
- CAR Common average reference
- EEG Elektroencefalograf
- EMG Elektromyograf
- EOG Elektrookulograf
- EPP Excitatorní postsynaptické potenciály
- ERD Event-related desynchronization
- ERP Event-related potential
- ERS Event-related synchronization
- FIR Filtr s konečnou impulzní odezvou
- FPR False positive rate
- ICA Analýza nezávislých komponent
- IIR Filtr s nekonečnou impulzní odezvou
- IPP Inhibitorní postsynaptické potenciály
- MEG Magnetoencefalograf
- MRCP Movement-related cortical potential
- SSP Signal-space projection
- SVM Support vector machines
- TPR True positive rate

## **Seznam obrázků**

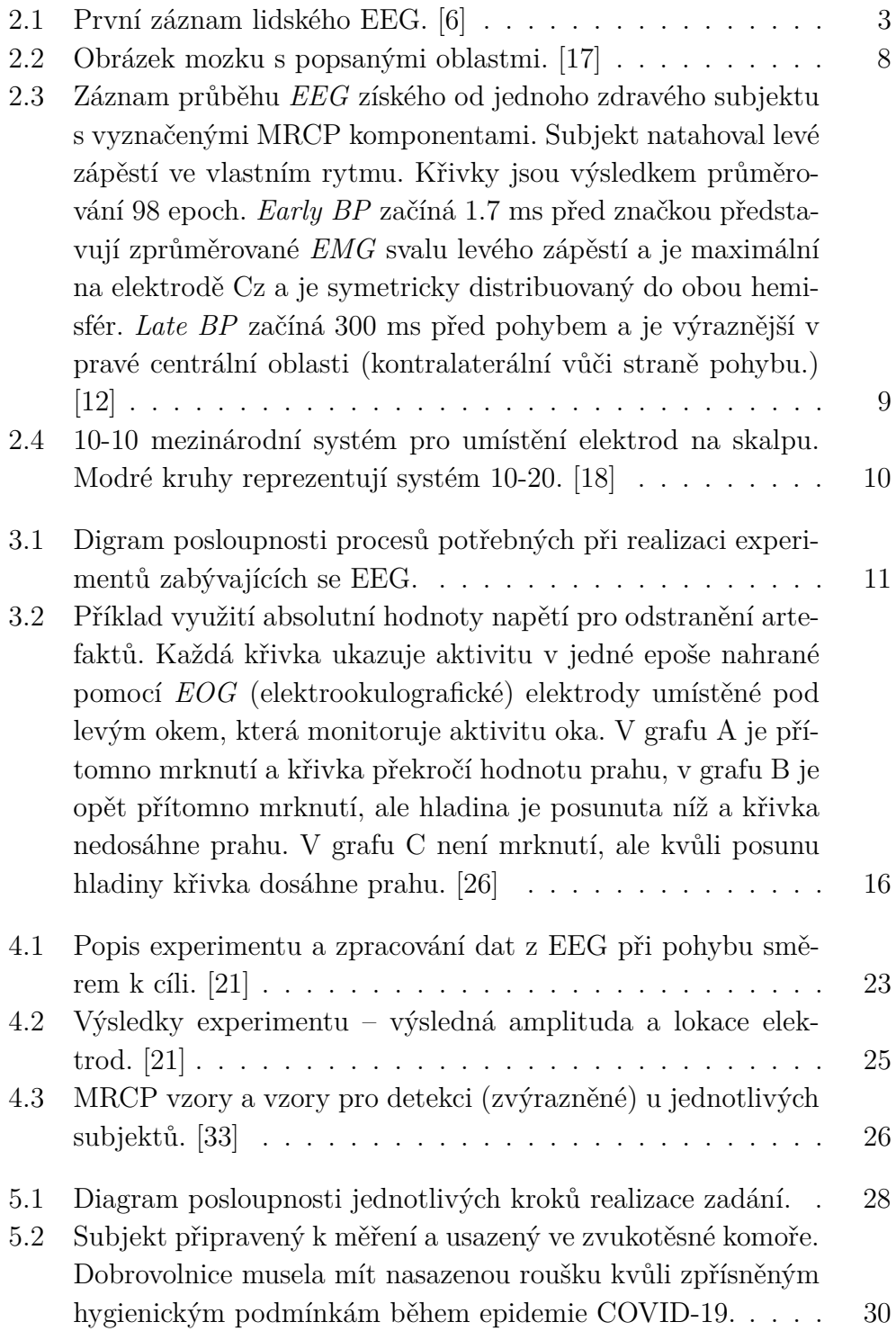

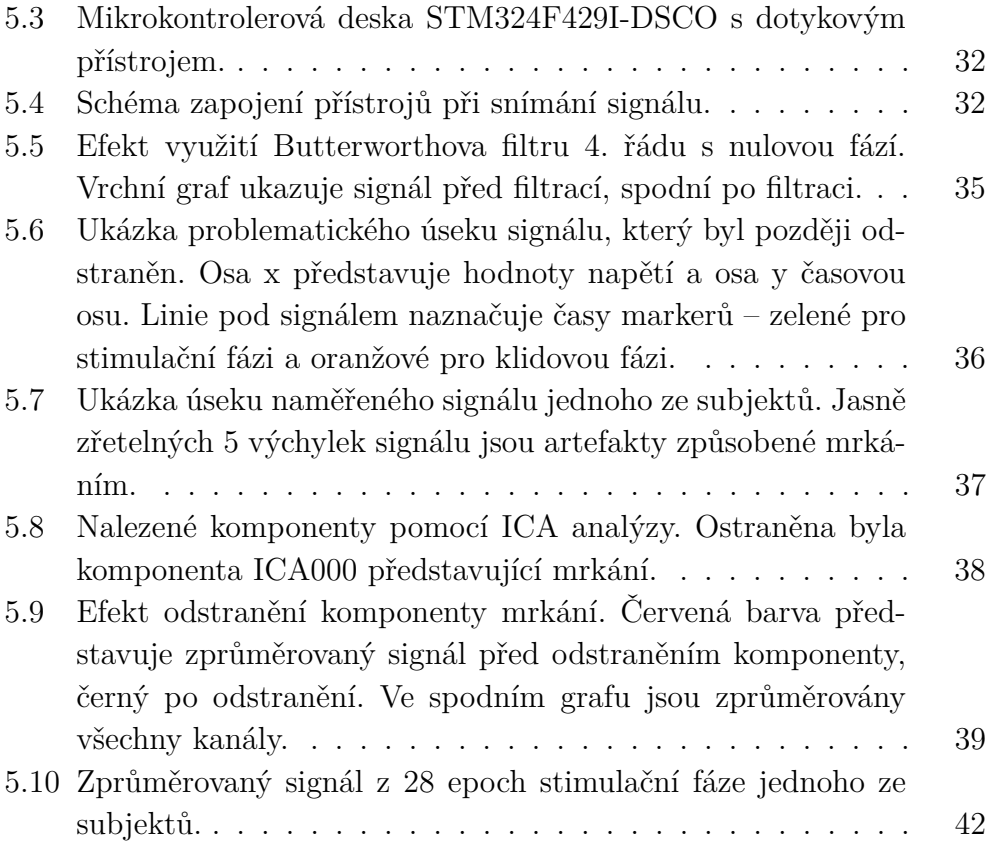

## **Seznam tabulek**

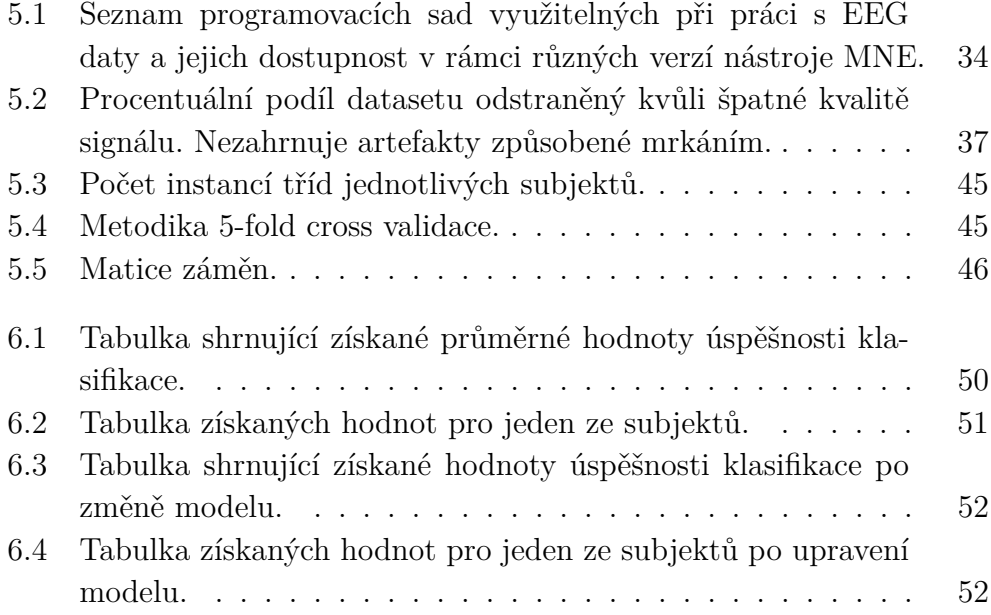

# **Seznam výpisů kódu**

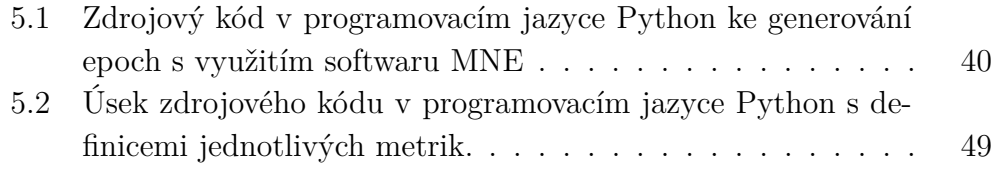

## <span id="page-65-0"></span>**Literatura**

- <span id="page-65-1"></span>[1] M. Granat, A. Ferguson, B. Andrews, and M. Delargy, "The role of functional electrical stimulation in the rehabilitation of patients with incomplete spinal cord injury-observed benefits during gait studies," *Spinal Cord*, vol. 31, no. 4, pp. 207–215, 1993.
- <span id="page-65-2"></span>[2] G. Kwakkel, B. J. Kollen, and H. I. Krebs, "Effects of robot-assisted therapy on upper limb recovery after stroke: a systematic review," *Neurorehabilitation and neural repair*, vol. 22, no. 2, pp. 111–121, 2008.
- <span id="page-65-3"></span>[3] G. A. Prieto, R. Cano-de-la Cuerda, E. López-Larraz, J. Metrot, M. Molinari, and L. E. van Dokkum, "Emerging perspectives in stroke rehabilitation," in *Emerging Therapies in Neurorehabilitation*, pp. 3–21, Springer, 2014.
- <span id="page-65-4"></span>[4] J. J. Daly and J. R. Wolpaw, "Brain–computer interfaces in neurological rehabilitation," *The Lancet Neurology*, vol. 7, no. 11, pp. 1032–1043, 2008.
- <span id="page-65-5"></span>[5] R. Caton, "The electric currents of the brain," *American Journal of EEG Technology*, vol. 10, no. 1, pp. 12–14, 1970.
- <span id="page-65-6"></span>[6] D. L. Schomer and F. L. Da Silva, *Niedermeyer's electroencephalography: basic principles, clinical applications , and related fields*. Philadelphia, PA, USA: Lippincott Williams & Wilkins, 2012.
- <span id="page-65-7"></span>[7] H. H. Kornhuber and L. Deecke, "Hirnpotentialänderungen bei willkürbewegungen und passiven bewegungen des menschen: Bereitschaftspotential und reafferente potentiale," *Pflüger's Archiv für die gesamte Physiologie des Menschen und der Tiere*, vol. 284, no. 1, pp. 1–17, 1965.
- <span id="page-65-8"></span>[8] W. O. Tatum IV, *Handbook of EEG interpretation*. Demos Medical Publishing, 2014.
- <span id="page-65-10"></span>[9] M. Teplan *et al.*, "Fundamentals of eeg measurement," *Measurement science review*, vol. 2, no. 2, pp. 1–11, 2002.
- <span id="page-65-9"></span>[10] R. Mouček and P. Mautner, "Neuroinformatika – metoda evokovaných potenciálů," 2007.
- <span id="page-66-0"></span>[11] S. J. Luck and E. S. Kappenman, *The Oxford handbook of event-related potential components*. Oxford university press, 2011.
- <span id="page-66-1"></span>[12] H. Shibasaki and M. Hallerr, "What is the bereitschaftspotential?," *Clinical neurophysiology*, vol. 117, p. 2341–2356.
- <span id="page-66-2"></span>[13] M. Lotze, P. Montoya, M. Erb, E. Hülsmann, H. Flor, U. Klose, N. Birbaumer, and W. Grodd, "Activation of cortical and cerebellar motor areas during executed and imagined hand movements: an fmri study," *Journal of cognitive neuroscience*, vol. 11, no. 5, pp. 491–501, 1999.
- <span id="page-66-3"></span>[14] R. Cunnington, R. Iansek, J. L. Bradshaw, and J. G. Phillips, "Movement-related potentials associated with movement preparation and motor imagery," *Experimental brain research*, vol. 111, no. 3, pp. 429–436, 1996.
- <span id="page-66-4"></span>[15] D. H. Romero, M. G. Lacourse, K. E. Lawrence, S. Schandler, and M. J. Cohen, "Event-related potentials as a function of movement parameter variations during motor imagery and isometric action," *Behavioural brain research*, vol. 117, no. 1-2, pp. 83–96, 2000.
- <span id="page-66-5"></span>[16] D. J. Wright, P. S. Holmes, and D. Smith, "Using the movement-related cortical potential to study motor skill learning," *Journal of Motor Behavior*, vol. 43, no. 3, pp. 193–201, 2011. PMID: 21462065.
- <span id="page-66-6"></span>[17] "Cerebrum, cerebellum, and brain stem." [https:](https://www.neurologyneeds.com/neuroanatomy/brain/cerebrum-cerebellum-and-brain-stem/) [//www.neurologyneeds.com/neuroanatomy/brain/](https://www.neurologyneeds.com/neuroanatomy/brain/cerebrum-cerebellum-and-brain-stem/) [cerebrum-cerebellum-and-brain-stem/](https://www.neurologyneeds.com/neuroanatomy/brain/cerebrum-cerebellum-and-brain-stem/). Accessed: 2020-08-06.
- <span id="page-66-9"></span>[18] M. Rojas, G., C. Alvarez, E. Montoya, C., M. Iglesia-Vayá, E. Cisternas, J., and M. Gálvez, "Study of resting-state functional connectivity networks using eeg electrodes position as seed," *Frontiers in Neuroscience*, vol. 12, 03 2018.
- <span id="page-66-7"></span>[19] S. Takashima, A. M. Cravo, K. Sameshima, and R. T. Ramos, "The effect of conscious intention to act on the bereitschaftspotential," *Experimental brain research*, vol. 236, no. 8, pp. 2287–2297, 2018.
- <span id="page-66-8"></span>[20] J. McArdle, Z. Mari, R. Pursley, G. Schulz, and A. Braun, "Electrophysiological evidence of functional integration between the language and motor systems in the brain: A study of the speech bereitschaftspotential," *Clinical Neurophysiology*, vol. 120, no. 2, pp. 275–284, 2009.
- <span id="page-67-0"></span>[21] J. Pereire, P. Ofner, A. Schwarz, A. I. Sburlea, and G. R. Müller-Pulz, "Eeg neural correlates of goal-directed movement intention.," *NeuroImage*, vol. 149, pp. 129–140, Apr. 2017.
- <span id="page-67-1"></span>[22] J. N. Spring, N. Place, F. Borrani, B. Kayser, and J. Barral, "Movementrelated cortical potential amplitude reduction after cycling exercise relates to the extent of neuromuscular fatigue," *Frontiers in Human Neuroscience*, vol. 10, p. 257, 2016.
- <span id="page-67-2"></span>[23] E. López-Larraz, L. Montesano, Á. Gil-Agudo, and J. Minguez, "Continuous decoding of movement intention of upper limb self-initiated analytic movements from pre-movement eeg correlates," *Journal of neuroengineering and rehabilitation*, vol. 11, no. 1, p. 153, 2014.
- <span id="page-67-3"></span>[24] M. Jochumsen, C. Rovsing, H. Rovsing, S. Cremoux, N. Signal, K. Allen, D. Taylor, and I. K. Niazi, "Quantification of movementrelated eeg correlates associated with motor training: A study on movement-related cortical potentials and sensorimotor rhythms," *Frontiers in Human Neuroscience*, vol. 11, p. 604, 2017.
- <span id="page-67-4"></span>[25] T. C. Handy, *Event-related potentials: A methods handbook*. MIT press, 2005.
- <span id="page-67-5"></span>[26] S. Luck, *An Introduction to The Event-Related Potential Technique*. 01 2005.
- <span id="page-67-6"></span>[27] A. Hyvärinen and E. Oja, "Independent component analysis: algorithms and applications," *Neural networks*, vol. 13, no. 4-5, pp. 411–430, 2000.
- <span id="page-67-7"></span>[28] M. Müller, *The Fourier Transform in a Nutshell*, pp. 39–57. 08 2015.
- <span id="page-67-8"></span>[29] "Filtfilt." [https://www.mathworks.com/help/signal/ref/](https://www.mathworks.com/help/signal/ref/filtfilt.html) [filtfilt.html](https://www.mathworks.com/help/signal/ref/filtfilt.html). Accessed: 2020-09-08.
- <span id="page-67-9"></span>[30] S. Glantz, B. Slinker, and T. Neilands, *Primer of Applied Regression & Analysis of Variance, Third Edition*. McGraw-Hill Education, 2016.
- <span id="page-67-10"></span>[31] M. Najim, *Digital filters design for signal and image processing*. John Wiley & Sons, 2013.
- <span id="page-67-11"></span>[32] B. Schölkopf, A. J. Smola, F. Bach, *et al.*, *Learning with kernels: support vector machines, regularization, optimization, and beyond*. MIT press, 2002.
- <span id="page-68-0"></span>[33] C. R. Pernet, P. Sajda, and G. A. Rousselet, "Single-trial analyses: why bother?," *Frontiers in psychology*, vol. 2, p. 322, 2011.
- <span id="page-68-1"></span>[34] S. Balakrishnama and A. Ganapathiraju, "Linear discriminant analysisa brief tutorial," in *Institute for Signal and information Processing*, vol. 18, pp. 1–8, 1998.
- <span id="page-68-2"></span>[35] S. Wold, K. Esbensen, and P. Geladi, "Principal component analysis," *Chemometrics and intelligent laboratory systems*, vol. 2, no. 1-3, pp. 37– 52, 1987.
- <span id="page-68-3"></span>[36] A. C. Bovik, *Handbook of image and video processing*. Academic press, 2010.
- <span id="page-68-4"></span>[37] L. D. Ojeda, J. J. Pabon, and J. M. Antelis, "Classification of hand movements in motor execution and motor imagery tasks from eeg signals recorded with a low-cost recording system.," *Memorias del Congreso Nacional de Ingeniería Biomédica*, vol. 1, pp. 187–190, Feb. 2017.
- <span id="page-68-5"></span>[38] A. Shakeel, M. S. Navid, M. N. Anwar, S. Mazhar, M. Jochumsen, and I. K. Niazi, "A review of techniques for detection of movement intention using movement-related cortical potentials," *Computational and mathematical methods in medicine*, 2015.

## <span id="page-69-0"></span>**Přílohy**

## <span id="page-69-1"></span>**A Uživatelská příručka**

Pro spuštění klasifikátoru a generování souborů s hodnotami úspěšnosti klasifikace je nutné mít nainstalovánu distribuci Anaconda pod verzí Pythonu 3.7.6. Následně je potřeba instalovat balíky pandas, numpy, os a csv a také knihovny Scikit-learn a prettytable.

Po instalování všech nástrojů je již možné provést klasifikaci. V přiloženém CD jsou všechny potřebné soubory. Nejprve je nutné otevřít Anaconda Prompt a navigovat do složky umístění programu. Následně je příkazem *python svm.py -test -C* možné provést klasifikaci a ve složce s programem se následně objeví soubor results.cvs a results.txt s výsledky úspěšnosti klasifikace. Parametr -test značí procento dat využitých pro testování, parametr -C ukazuje na stupeň tolerance. Parametr -test musí mít podobu datového typ float v rozmezí (0*.*16*,* 0*.*5).

### <span id="page-69-2"></span>**B Obsah CD**

- Soubory results.csv a results.txt
- Program použitý pro předzpracování signálu
- Program použitý pro klasifikaci dat
- Naměřená data ve formátech VHDR, EEG a VMRK
- Textové soubory s anotacemi
- Soubory ve formátu CSV s příznaky pro všechny subjekty u dvou modelů